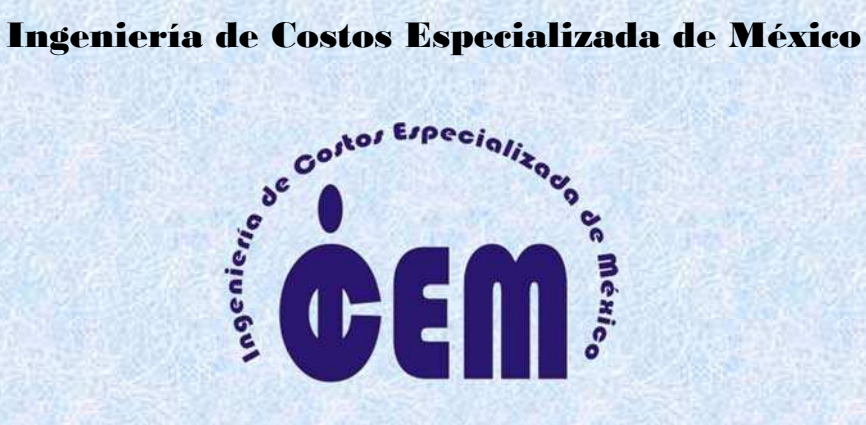

# **Manual de Precios Unitarios**

**Ing. Didier Ramírez Celis** 

Guía para la realización de Precios Unitarios de acuerdo al Reglamento de la Ley de Obra Pública y Servicios Relacionados con la Misma.

### Contenido

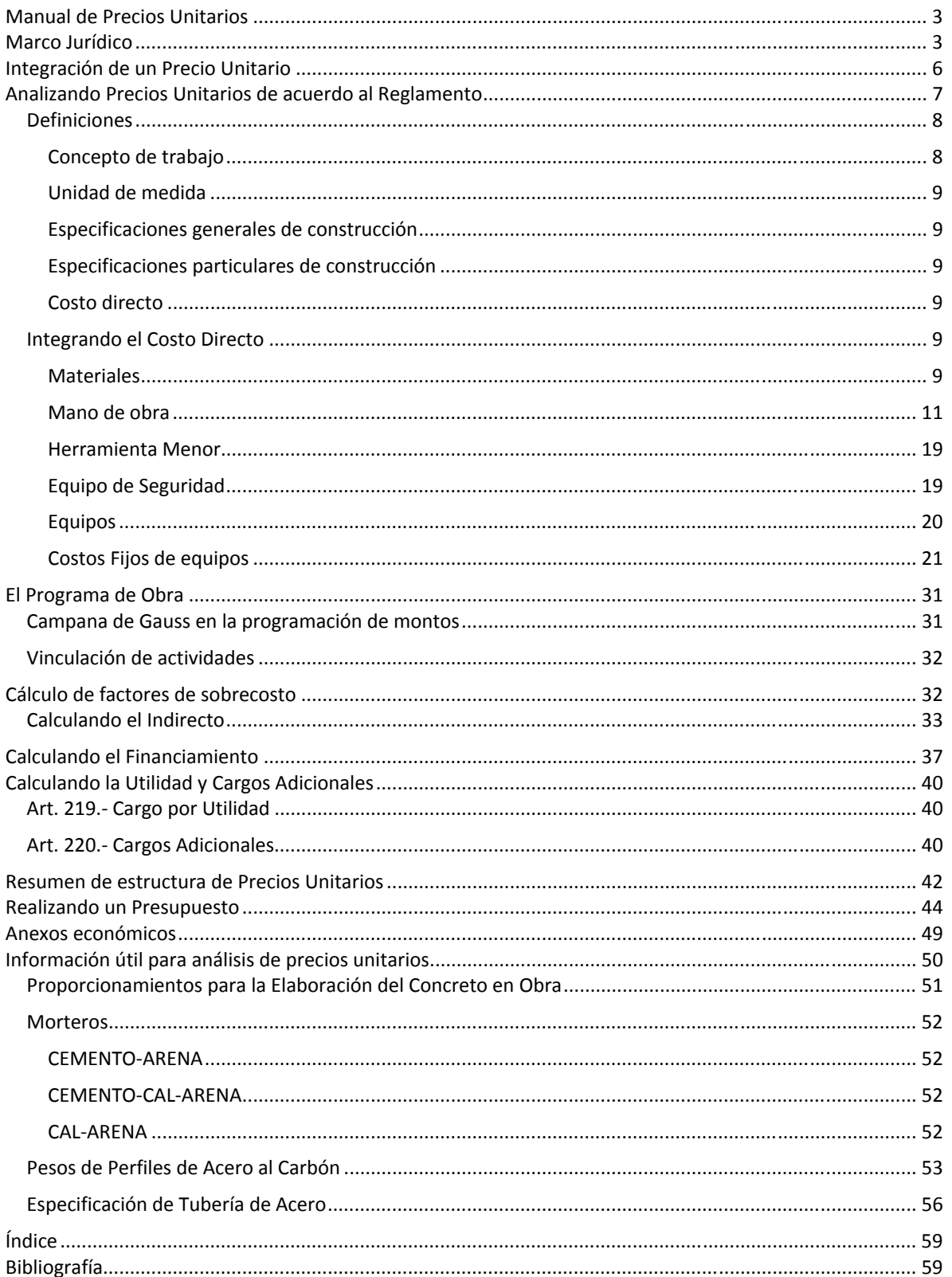

### **Manual de Precios Unitarios**

En este manual, se le proporcionarán las herramientas necesarias que le permitan elaborar una licitación basada en precios unitarios, conocerán el marco jurídico de la elaboración de un precio unitario para poder elaborar un presupuesto y la forma en la que se debe de presentar los formatos siempre basados en la Ley y Reglamento de Obra Pública para poder obtener nuestro presupuesto dentro del marco legal y no tener errores que podrían resultar en una descalificación.

### **Marco Jurídico**

La base fundamental de los precios unitarios se encuentra en su marco jurídico, todo emana como base de la Constitución Política de los Estados Unidos Mexicanos. Los tres poderes que conocemos, Ejecutivo, Legislativo y Judicial son los encargados cada quien en su parte de dictaminar, emitir, dictar y vigilar la correcta aplicación de todas las Leyes y Reglamentos.

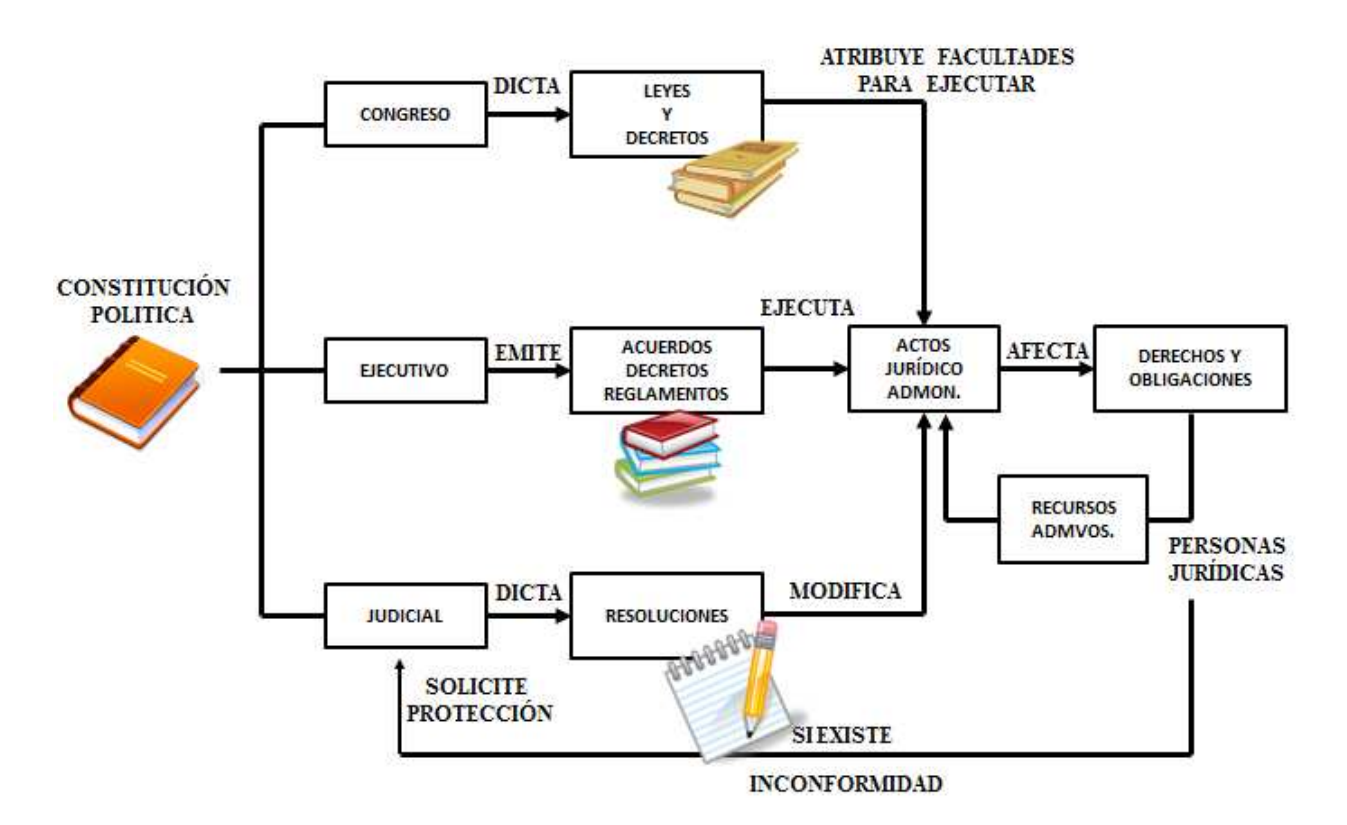

Dentro del marco normativo para la elaboración de un precio unitario se encuentran como base:

- $\triangleright$  Art. 134 Constitucional
- $\triangleright$  Art. 45 de la Ley de Obras Públicas y Servicios Relacionados con las Mismas, que define Precio Unitario
- Art. 185 del Reglamento de la Ley de Obras Públicas relativo a Precio Unitario
- Capítulo Sexto, Sección II a la Sección VII del Reglamento de la Ley de Obras Públicas relativo a la forma de elaboración de precios unitarios

Y así mismo tomaremos en cuenta cualquier cambio en la:

- $\triangleright$  Ley del IMSS
- $\triangleright$  Ley Federal del Trabajo

Pero, ¿Por qué tenemos que realizar una licitación?¿Donde nos indica que es necesario?

En el Art. 134 de la Constitución Política de los Estados Unidos Mexicanos la cual fue modificada el 7/05/2008 nos indica:

*"Los recursos económicos de que dispongan la Federación, los estados, los municipios, el Distrito Federal y los órganos político-administrativos de sus demarcaciones territoriales, se administrarán con eficiencia, eficacia, economía, transparencia y honradez para satisfacer los objetivos a los que estén destinados.* 

*Los resultados del ejercicio de dichos recursos serán evaluados por las instancias técnicas que establezcan, respectivamente, la Federación, los estados y el Distrito Federal, con el objeto de propiciar que los recursos económicos se asignen en los respectivos presupuestos en los términos del párrafo anterior.* 

*Lo anterior, sin menoscabo de lo dispuesto en los artículos 74, fracción VI y 79.* 

*Las adquisiciones, arrendamientos y enajenaciones de todo tipo de bienes, prestación de servicios de cualquier naturaleza y la contratación de obra que realicen, se adjudicarán o llevarán a cabo a través de licitaciones públicas mediante convocatoria pública para que libremente se presenten proposiciones solventes en sobre cerrado, que será abierto públicamente, a fin de asegurar al Estado las mejores condiciones disponibles en cuanto a precio, calidad, financiamiento, oportunidad y demás circunstancias pertinentes."* 

De tal forma, es necesario realizar una licitación en cualquiera de sus modalidades determinadas en la misma Ley para poder adjudicar un contrato a alguna empresa privada.

Así mismo, tenemos la legislación aplicable a la Obra Pública así como a su control, esto es, como se determina la realización de una Obra Pública y como es controlada o vigilada por el órgano de control, función que a la fecha de hoy es desempeñada por la Secretaria de la Función Publica (SEFUPU).

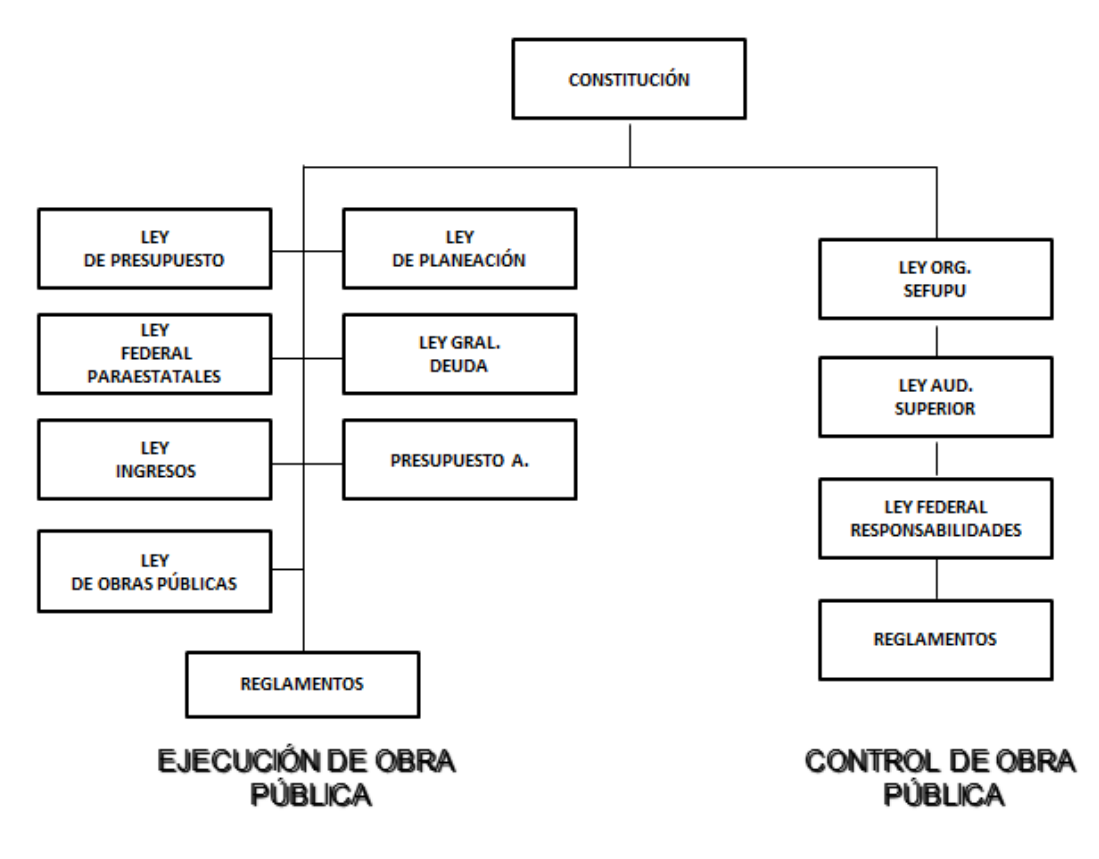

La Ley de Obra Pública y Servicios Relacionados con la misma la cual fue reformada el 09/04/2012, está formada por Siete Títulos y Transitorios, entre los cuales el *Título tercero*, *Capítulo Primero* enmarcan los tipos de contrato que se pueden realizar en el art. 45 donde dice:

*"Las dependencias y entidades deberán incorporar en las convocatorias a las licitaciones, las modalidades de contratación que tiendan a garantizar al Estado las mejores condiciones en la ejecución de los trabajos, ajustándose a las condiciones de pago señaladas en este artículo.* 

*Las condiciones de pago en los contratos podrán pactarse conforme a lo siguiente:* 

*I. Sobre la base de precios unitarios, en cuyo caso el importe de la remuneración o pago total que deba cubrirse al contratista se hará por unidad de concepto de trabajo terminado;* 

*II. A precio alzado, en cuyo caso el importe de la remuneración o pago total fijo que deba cubrirse al contratista será por los trabajos totalmente terminados y ejecutados en el plazo establecido.* 

*Las proposiciones que presenten los contratistas para la celebración de estos contratos, tanto en sus aspectos técnicos como económicos, deberán estar desglosadas por lo menos en cinco actividades principales;* 

*III. Mixtos, cuando contengan una parte de los trabajos sobre la base de precios unitarios y otra, a precio alzado, y* 

*IV. Amortización programada, en cuyo caso el pago total acordado en el contrato de las obras públicas relacionadas con proyectos de infraestructura, se efectuará en función del presupuesto aprobado para cada proyecto."* 

En este artículo 45 es donde nos indica la forma de contrato por la base de precios unitarios.

Así mismo, en el Reglamento que emana de esta Ley, conocido como *Reglamento de la Ley de Obras Públicas y Servicios Relacionados con la Misma* el cual se modificó el 28/Julio/2010, encontramos en al Capítulo Sexto lo relacionado al Análisis, Cálculo e Integración de los Precios Unitarios.

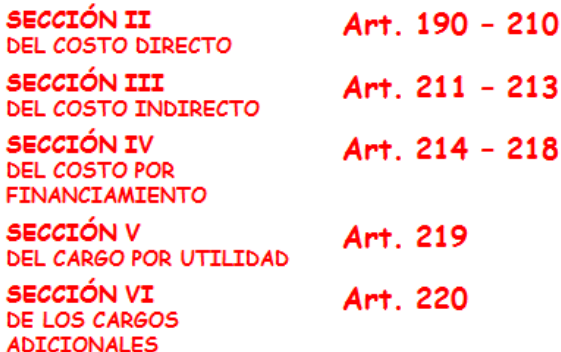

En este Reglamento encontramos en el Capítulo Sexto, Art. 185 lo que es un *Precio Unitario* y nos indica:

 *"Para los efectos de la Ley y este Reglamento, se considerará como precio unitario, el importe de la remuneración o pago total que debe cubrirse al contratista por unidad de concepto terminado, ejecutado conforme al proyecto, especificaciones de construcción y normas de calidad"* 

Por definición, un precio unitario solo puede pagarse a la contratista únicamente cuando esta haya concluido la unidad del concepto de trabajo, es decir, si la unidad es pieza, cuando esta esté terminada se pagará. Por lo consiguiente, en un programa de obra de varios meses, no pueden fraccionarse en cada mes las unidades de obra que "no sean fraccionables" (Ej.: pieza, juego, junta, etc.) ya que no pueden pagarse hasta que se concluya cada unidad. Desde luego, hay unidades de concepto de obra que si pueden fraccionarse mes a mes conforme se ejecuten, tales como m2, m3, ml, kg, ton, etc.

### **Integración de un Precio Unitario**

El precio unitario se integra por:

- COSTO DIRECTO
- $\checkmark$  COSTOS INDIRECTOS
- $\checkmark$  COSTO POR FINANCIAMIENTO
- $\checkmark$  CARGOS POR UTILIDAD
- $\checkmark$  CARGOS ADICIONALES

El costo directo es lo que necesitamos única y exclusivamente para poder realizar la unidad del concepto de trabajo. Todo lo que se requiera para ejecutar la obra en general y que no forme parte del costo directo entrará en el costo indirecto como veremos mas adelante.

Lo primero a considerar en un precio unitario, es lo que necesitamos en cuanto a materiales para realizar la unidad de obra, así como lo que tenemos que pagar en dinero por el trabajo realizado ya sea de mano de obra o de equipos (sean propios o rentados).

En una licitación, nos proporcionan normalmente los alcances generales de la obra así como los alcances particulares de cada partida (Ej. para Pemex anexos BG y BP respectivamente). Los alcances particulares debemos leerlos cuidadosamente para determinar lo que se requiere para ejecutar los trabajos de cada unidad de concepto de obra, sin incluir aquellos que solo se requieren en forma general pero no particular y que encontramos en los alcances generales. Como ejemplo para colocar una pieza de apagador, necesariamente necesitamos el apagador y cualquier otro materiales o consumible que necesitemos, el personal tales como el electricista y su ayudante y su respectivo mando intermedio y cualquier equipo tal como multímetro; pero, no necesitamos para esa pieza de apagador la camioneta para transporte de personal al sitio o los baños portátiles o las bodegas, estos costos deben considerarse dentro de los costos indirectos.

Cabe mencionar que como su nombre lo indica, los costos a considerar en cada unidad de concepto de obra es por **1 de la unidad**, esto es, para las piezas de apagador, consideraremos en el costo directo del precio unitario un solo apagador ya que es por pieza. Si la unidad de concepto de obra involucra varios materiales, debemos considerar los que se necesitan para cubrir una unidad del concepto de obra.

El costo directo de un precio unitario esta compuesto por:

- $\checkmark$  Materiales Art. 193
- $\checkmark$  Mano de obra Art. 190 al 192
- $\checkmark$  Herramienta de mano o menor Art. 207
- $\checkmark$  Equipo de seguridad Art. 209
- $\checkmark$  Maquinaria o equipo de construcción Art. 194 al 206

El Art. 187 del Reglamento nos dice:

*"El análisis, cálculo e integración de los precios unitarios para un trabajo determinado deberá guardar congruencia con los procedimientos constructivos o la metodología de ejecución de los trabajos, con el programa de ejecución convenido, así como con los programas de utilización de personal y de maquinaria y equipo de construcción, debiendo tomar en cuenta los costos vigentes de los materiales, recursos humanos y demás insumos necesarios en el momento y en la zona donde se llevarán a cabo los trabajos, sin considerar el impuesto al valor agregado. Lo anterior, de conformidad con las especificaciones generales y particulares de construcción y normas de calidad que determine la dependencia o entidad."* 

Los precios unitarios pueden ser básicos (simples) o compuestos. Lo precios básicos se componen solo de costos directos (materiales, mano de obra y equipo) pero cuando se requieran mas trabajos dentro de un concepto de trabajo se pueden integrar varios precios unitarios dentro de uno solo, es decir, componer un precio unitario de otros precios unitarios para facilitar su análisis.

El Art. 188 del Reglamento nos dice:

*"Los precios unitarios de los conceptos de trabajo deberán expresarse por regla general en moneda nacional, salvo aquéllos que necesariamente requieran recursos de procedencia extranjera. Las dependencias y entidades, previa justificación, podrán cotizar y contratar en moneda extranjera.* 

*Las unidades de medida de los conceptos de trabajo corresponderán al Sistema General de Unidades de Medida. En atención a las características de los trabajos y a juicio de la dependencia o entidad, se podrán utilizar otras unidades técnicas de uso internacional"* 

Cuando iniciemos a formular los precios unitarios de cualquier proyecto, debemos recopilar los datos que se requieren para elaborar el presupuesto, es indispensable conocer a fondo y con toda clase de detalles el proyecto que se pretende realizar y así considerar de la forma mas apegada posible a la realidad los costos que tenemos que cubrir. Debemos conocer de inicio los siguientes datos:

- 1. Tipo del proyecto
- 2. Ubicación de la obra (en zonas aisladas, dentro de áreas en operación, oficinas, etc.)
- 3. Alcances de la obra
- 4. Accesibilidad a la obra (vías de acceso y lejanía con zonas urbanas)
- 5. Condiciones del sitio de trabajo
- 6. Conceptos de obra
- 7. Volumetría
- 8. Materiales a emplear
- 9. Plazo de ejecución
- 10. Permisos de trabajo
- 11. Sitio de almacenaje
- 12. Anticipos
- 13. Sindicatos
- 14. Condiciones o plazos especiales de trabajo
- 15. Horas y días laborables permitidas

### **Analizando Precios Unitarios de acuerdo al Reglamento**

Es importante al analizar un concepto, considerar lo solicitado en los artículos del Reglamento de la Ley de Obras Públicas y Servicios Relacionados con la Misma.

Debemos de guardar un orden tanto para poder revisar nuestros análisis posteriormente, como para estructurarlos de acuerdo al Reglamento.

Las dependencias nos proporcionan un formato el cual contiene la formulación adecuada para la realización de un precio unitario y se estructura de la siguiente manera:

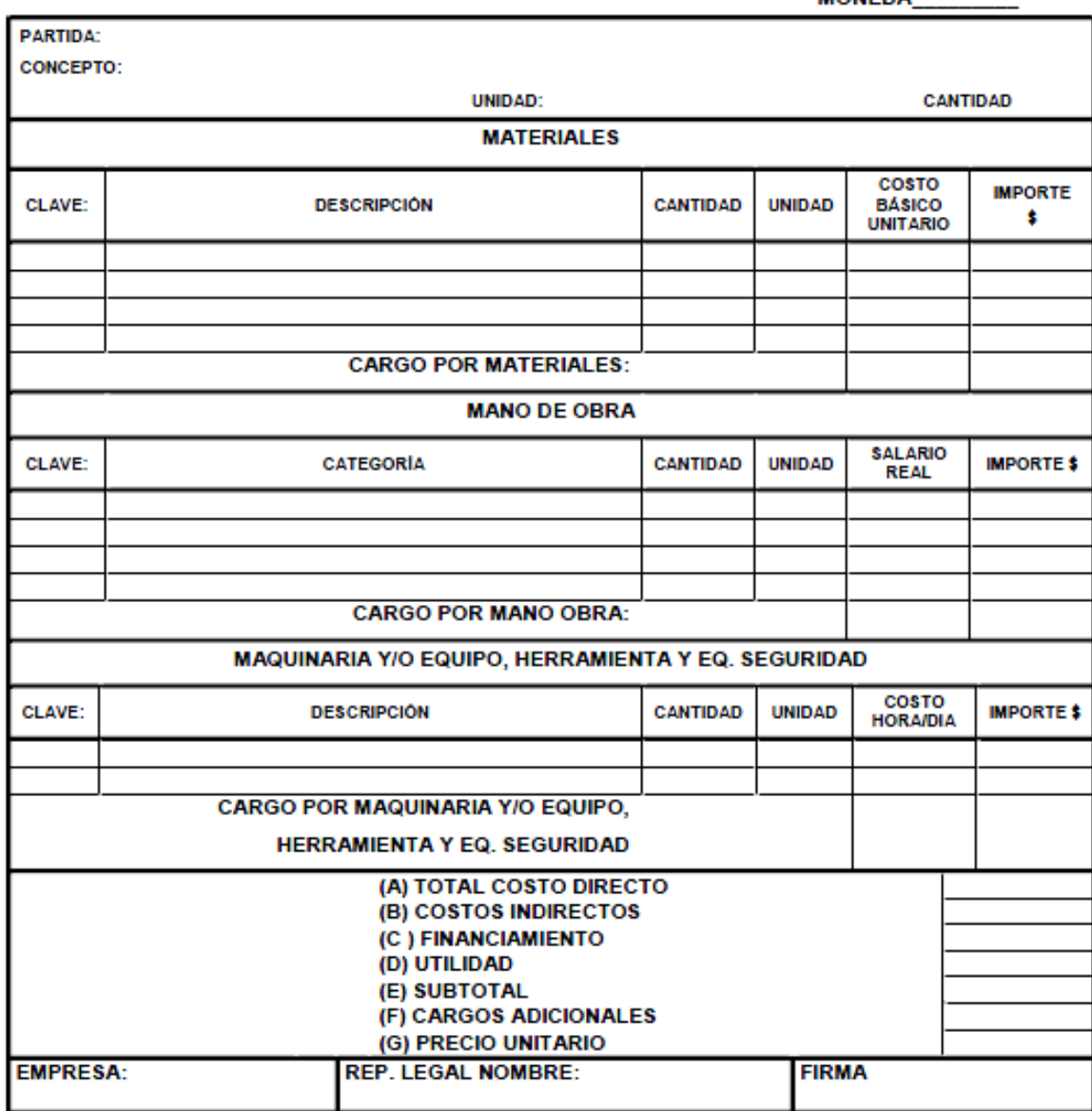

#### **INTEGRACIÓN DE PRECIO UNITARIO**

**MONEDA** 

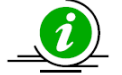

La base principal para la elaboración de un precio unitario es la descripción del concepto de trabajo y su unidad de obra correcta.

### **Definiciones**

#### **Concepto de trabajo**

El concepto de trabajo es un "conjunto de operaciones y materiales que, de acuerdo con las Normas y Especialidades respectivas, integran cada una de las partes en que se dividen convencionalmente los estudios y proyectos, la ejecución y equipamiento de las obras, la puesta en servicio, su conservación o mantenimiento y la supervisión de esos trabajos con fines de medición de pagos."

#### **Unidad de medida**

La determina su característica, presentación, forma y elemento del concepto de trabajo a realizar, la unidad de medición para efectos de pago será por pza, m, m2, m3, kg, ton, etc. y su realización deberá ajustarse a las normas y especificaciones de la dependencia o entidad.

#### **Especificaciones generales de construcción**

El art. 2 inciso XI dice:

*"Especificaciones generales de construcción: el conjunto de condiciones generales que las dependencias y entidades tienen establecidas para la ejecución de obras, incluyendo las que deben aplicarse para la realización de estudios, proyectos, ejecución, equipamiento, puesta en servicio, mantenimiento y supervisión, que comprenden la forma de medición y la base de pago de los conceptos de trabajo;"* 

### **Especificaciones particulares de construcción**

Inciso XII:

*"Especificaciones generales de construcción: el conjunto de condiciones generales que las dependencias y entidades tienen establecidas para la ejecución de obras, incluyendo las que deben aplicarse para la realización de estudios, proyectos, ejecución, equipamiento, puesta en servicio, mantenimiento y supervisión, que comprenden la forma de medición y la base de pago de los conceptos de trabajo;"* 

#### **Costo directo**

Son los cargos aplicables a la unidad de concepto de trabajo que se derivan de las erogaciones por materiales, mano de obra, maquinaria, herramienta y equipo de seguridad, exclusivamente para realizar los trabajos directos correspondientes.

El costo directo forma un grupo de gastos necesarios para ejecutar un trabajo, debemos de verificar los alcances de cada concepto de trabajo para evitar omitir materiales o consumibles que de no considerarlos, representarían un decremento en la utilidad considera de la obra, ya que estos son la parte principal del presupuesto de la obra.

### **Integrando el Costo Directo**

El costo directo del precio unitario se compone de:

- $\checkmark$  Materiales
- $\checkmark$  Mano de Obra
- $\checkmark$  Herramienta Menor
- $\checkmark$  Equipo de Seguridad
- $\checkmark$  Herramienta y Equipo de Construcción

Donde:

#### **Materiales**

Los materiales a considerar en el costo directo de un precio unitario deben ser los necesarios para realizar el concepto de obra por una unidad determinada, esto es, si la unidad es pieza, la cantidad del material requerido debe ser para realizar **una pieza** o la requerida para realizar una pieza del concepto de trabajo.

Ejemplo:

*Para 1 m<sup>3</sup> de: Concreto hecho en obra f'c=100 kg/cm<sup>2</sup> , resistencia normal, agregado máximo ¾ "* 

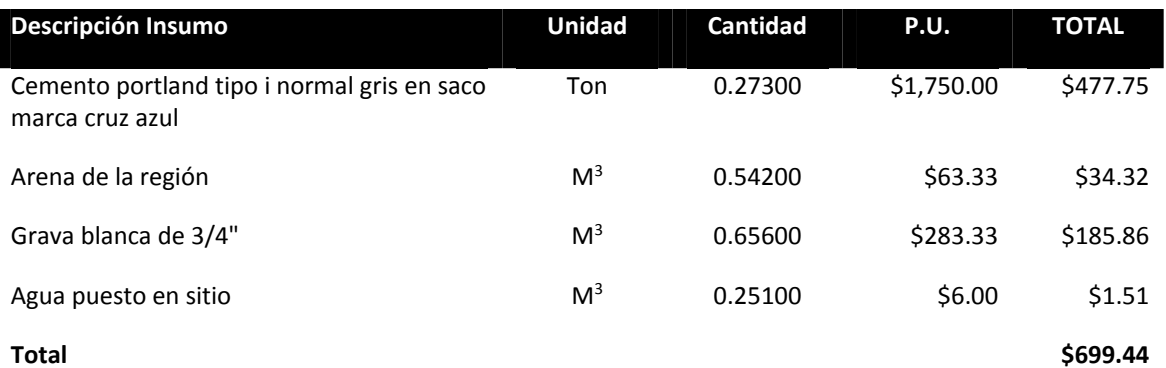

De acuerdo a lo indicado en el Reglamento:

#### *Art. 193.- Materiales*

Artículo 193

*"El costo directo por materiales es el correspondiente a las erogaciones que hace el contratista para adquirir o producir todos los materiales necesarios para la correcta ejecución del concepto de trabajo, que cumpla con las normas de calidad y las especificaciones generales y particulares de construcción requeridas por la dependencia o entidad".* 

Los materiales que se usen podrán ser permanentes o temporales, los primeros son los que se incorporan y forman parte de la obra; los segundos son los que se utilizan en forma auxiliar y no pasan a formar parte integrante de la obra. En este último caso se deberá considerar el costo en proporción a su uso.

El costo unitario por concepto de materiales se obtendrá de la expresión:

$$
M = Pm * Cm
$$

Donde:

- M: Representa el costo por materiales.
- Pm: Representa el costo básico unitario vigente de mercado, que cumpla con las normas de calidad especificadas para el concepto de trabajo de que se trate y que sea el más económico por unidad del material, puesto en el sitio de los trabajos. El costo básico unitario del material se integrará sumando al precio de adquisición en el mercado, los de acarreos, maniobras, almacenajes y mermas aceptables durante su manejo. Cuando se usen materiales producidos en la obra, la determinación del precio básico unitario será motivo del análisis respectivo.
- Cm: Representa el consumo de materiales por unidad de medida del concepto de trabajo. Cuando se trate de materiales permanentes, "Cm" se determinará de acuerdo con las cantidades que deban utilizarse según el proyecto, las normas de calidad y especificaciones generales y particulares de construcción que determine la dependencia o entidad, considerando adicionalmente los desperdicios que la experiencia determine como mínimos. Cuando se trate de materiales auxiliares, "Cm" se determinará de acuerdo con las cantidades que deban utilizarse según el proceso de construcción y el tipo de trabajos a realizar, considerando los desperdicios y el número de usos con base en el programa de ejecución, en la vida útil del material de que se trate y en la experiencia.

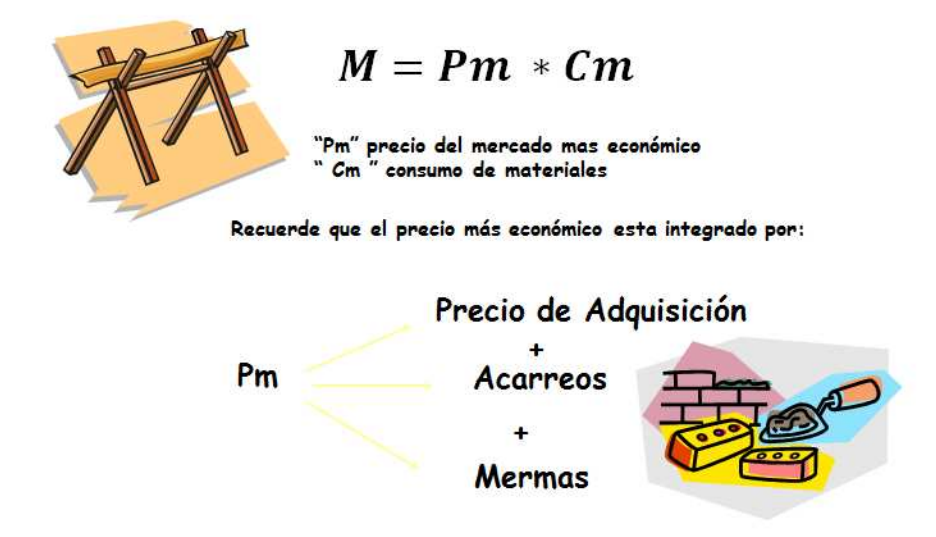

El nivel de desglose de los materiales debe de considerarse de acuerdo a como los adquirimos, esto es, para realizar un m3 de concreto no compramos o adquirimos el concreto como tal (al menos que sea premezclado) sino compramos lo que requerimos para hacer dicho concreto tal como el cemento por tonelada, la grava por m3, la arena por m3 y el agua por m3 y colocamos la proporción que se requiere de cada uno de ellos para poder formar el m3 de concreto como se observa en el ejemplo anterior. Debemos recalcar que los costos de los materiales que consideremos deben ser sin incluir el I.V.A.

Así mismo, el precio del mercado más económico es el costo de adquisición al cual le añadimos el costo por acarrear dicho material al lugar de los trabajos y la merma del mismo. Es importante no confundir la merma con el desperdicio ya que son conceptos diferentes. La merma es la perdida que se tiene de un material durante su transporte al sitio, como al comprar ladrillos las piezas que se rompen en el transporte y no pueden usarse en los trabajos. El desperdicio son los sobrantes que tenemos del material durante el desarrollo de los trabajos, este se considera en la cantidad o consumo del material y no en el costo, como ejemplo, al comprar rollos de conductores estos son de 100 m., los tramos que se colocan durante la ejecución del trabajo tiene que ser de conductores completo ya que no se permiten empates del mismo por Normatividad, por lo tanto, en cada rollo nos quedaría conductor o cable que no podemos usar, entonces en la cantidad y consumo al analizar un metro lineal de conductor no sería **1.00 ml** de consumo sino con todo y desperdicio podría ser **1.05 ml.**

#### **Mano de obra**

Dentro de la mano de obra se utiliza el personal requerido directamente para ejecutar el concepto de trabajo, siendo normalmente en una cuadrilla tipo el Operario Especialista o categoría principal y su Ayudante en relación normal 1:1, esto es, por cada especialista un ayudante, aunque puede variar de acuerdo al concepto de trabajo. También debe contener el mando medio, siendo este el Cabo de Obra o como desee nombrarlo, normalmente se utiliza por cada 10 especialista un cabo, esto es, que la cantidad que colocaremos en el cabo es de 0.10

Las cantidades de personal en una cuadrilla representan el personal disponible en dicha cuadrilla, como ejemplo es 0.1 Cabo, 1 Especialista y 1 Ayudante.

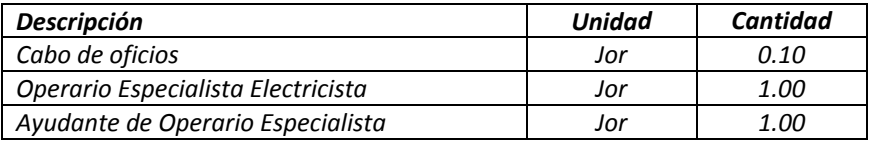

El rendimiento, es la cantidad de unidades de obra que pueden realizar en una jornada normal dicha cuadrilla.

Debemos tener cuidado al determinar el rendimiento tomando en cuenta las obstrucciones propias de la obra y los tiempos muertos, también es importante recordar que el análisis es por unidad de obra (esto es por 1 de la unidad), no importa la cantidad que el concepto tenga dentro del catálogo de la obra.

De acuerdo a lo indicado en el Reglamento:

*Art. 190 – Mano de Obra*  Artículo 190

> *"El costo directo por mano de obra es el que se deriva de las erogaciones que hace el contratista por el pago de salarios reales al personal que interviene en la ejecución del concepto de trabajo de que se trate, incluyendo al primer mando, entendiéndose como tal hasta la categoría de cabo o jefe de una cuadrilla de trabajadores. No se considerarán dentro de este costo, las percepciones del personal técnico, administrativo, de control, supervisión y vigilancia que corresponden a los costos indirectos."*

El costo de mano de obra se obtendrá de la expresión:

$$
Mo = \frac{Sr}{R}
$$

Donde:

Mo: Representa el costo por mano de obra.

Sr: Representa el salario real del personal que interviene directamente en la ejecución de cada concepto de trabajo por jornada de ocho horas, salvo las percepciones del personal técnico, administrativo, de control, supervisión y vigilancia que corresponden a los costos indirectos. Incluirá todas las prestaciones derivadas de la Ley Federal del Trabajo, la Ley del Seguro Social, Ley del Instituto del Fondo Nacional de la Vivienda para los Trabajadores o de los Contratos Colectivos de Trabajo en vigor.

> Para la obtención de este rubro se deben considerar los salarios tabulados "Sn" de las diferentes categorías y especialidades propuestas por el licitante o contratista, de acuerdo a la zona o región donde se ejecuten los trabajos, el que deberá afectarse con un factor de salario real "Fsr", de acuerdo con la siguiente expresión:

> > $Sr = Sn * Fsr$

R: Representa el rendimiento, es decir, la cantidad de trabajo que desarrolla el personal que interviene directamente en la ejecución del concepto de trabajo por jornada de ocho horas. Para realizar la evaluación del rendimiento, se deberá considerar en todo momento el tipo de trabajo a desarrollar y las condiciones ambientales, topográficas y en general aquellas que predominen en la zona o región donde se ejecuten.

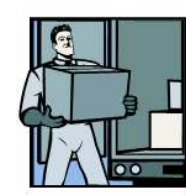

$$
Mo=\frac{Sr}{R}
$$

"Sr" representa los salarios del personal "R" representa el rendimiento

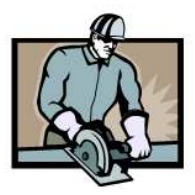

Al calcular el costo directo por mano de obra debemos de tomar en cuenta diferentes factores tales como:

- · Formas de Pago
	- Destajo.
	- Lista de raya.
- · Zonas Económicas
- · Salario Diario Base
- Prima Vacacional
- · Aguinaldo
- · Seguro Social
- · INFONAVIT
- · Sistema de Ahorro para el Retiro

Esto ya que el costo de mano de obra que consideraremos es el salario real:

$$
Sr = Sn * Fsr
$$

Este lo obtenemos de multiplicar el Salario nominal por el Factor de Salario Real (FSR o FASAR).

El factor de salario real "Fsr" es la relación de los días realmente pagados en un periodo anual, de enero a diciembre, divididos entre los días efectivamente laborados durante el mismo periodo y que se conoce como factor de empresa, se obtiene con la siguiente expresión:

$$
Fsr = Ps\left(\frac{Tp}{Ti}\right) + \frac{Tp}{Ti}
$$

Donde:

"Ps" representa las obligaciones obrero-patronales

"Tp" Representa los días realmente pagados durante un periodo anual.

" Ti " Representa los días realmente laborados durante el mismo periodo anual utilizado en Tp

Para calcularlo usamos los siguientes valores:

Días no trabajados:

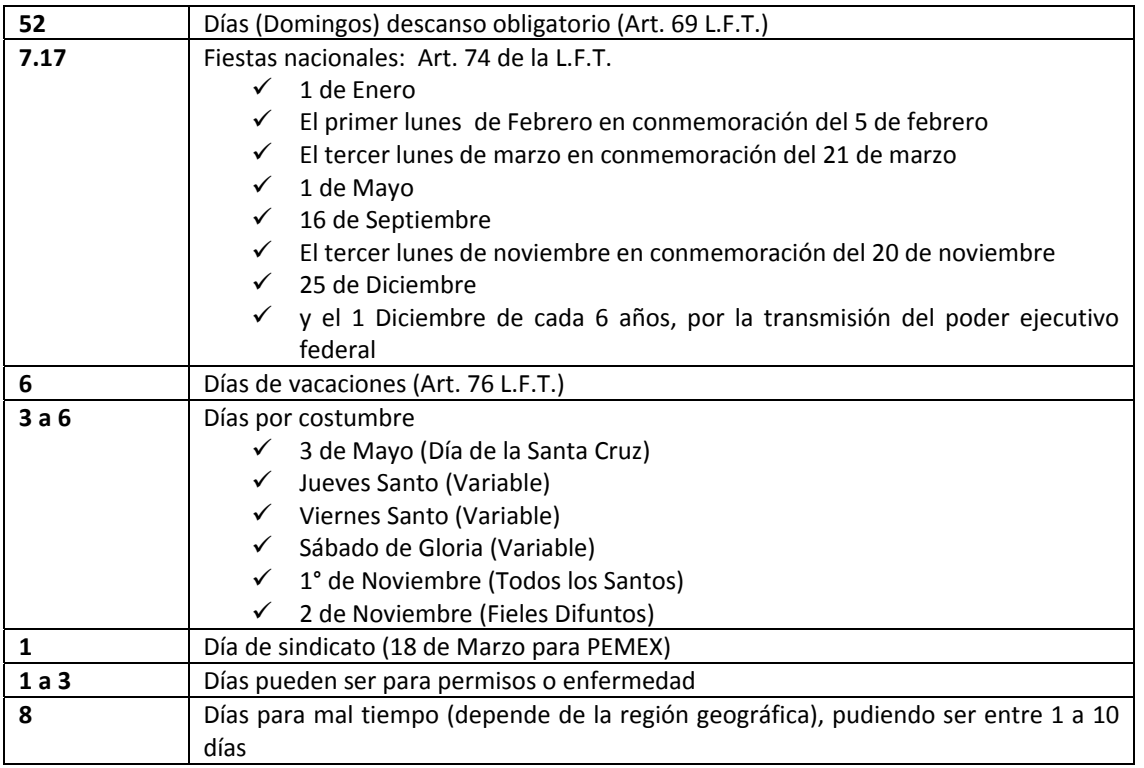

En este ejemplo:

*Total= 80.17 días inhábiles* 

*Ti= Días trabajados al Año = 285.08* 

Días pagados al año:

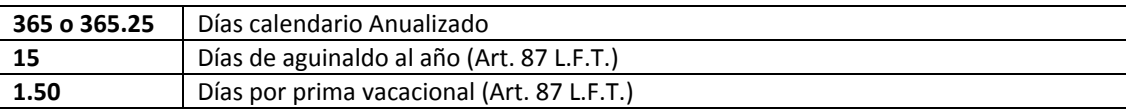

En este ejemplo:

*Tp= Total de días realmente pagados al año = 381.50* 

Con estos valores:

$$
\frac{Tp}{Ti} = \frac{381.50}{285.08} = 1.3382
$$

Debemos tomar en cuenta al usar estos valores las bases de las licitaciones ya que pueden variar según la dependencia o entidad como por ejemplo en CFE hay que tomar en cuenta el contrato colectivo de trabajo en el cual se consideran más días por aguinaldo, más días de vacaciones así como prima vacacional y más días sindicato. Del mismo modo entre más días coloquemos en los rubros de permisos y enfermedad y condiciones climáticas, más alto será nuestro FSR.

Para calcular el valor de *Ps* usaremos los siguientes valores de acuerdo a la tabla del IMSS:

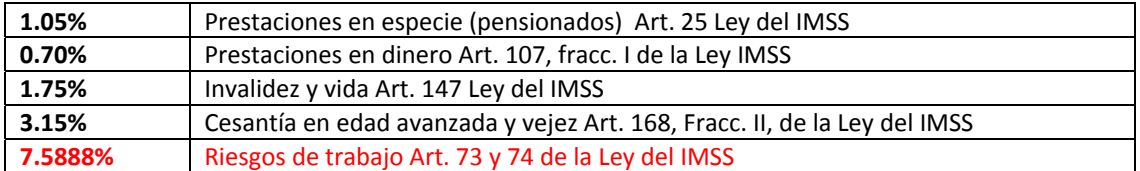

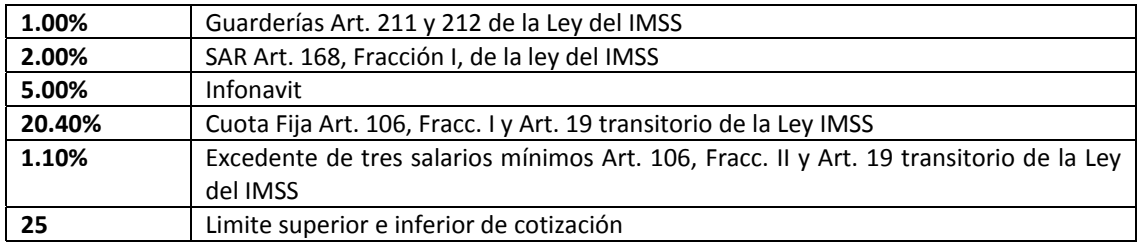

Debemos tomar en cuenta que el Riesgo de trabajo varía de acuerdo a la empresa, ya que cada año el IMSS le debe de asignar el porcentaje de riesgo de trabajo de acuerdo al grado de accidentes que hayan tendido en el año inmediato anterior, por lo que puede ser menor de 7.5888%.

Así mismo consideramos para cálculo del seguro social siempre el Salario Mínimo general del D.F.

Salario Mínimo general del Distrito federal al 2012: **\$62.33**

Fuente: *http://www.conasami.gob.mx*

Este solo es para el cálculo de las prestaciones, ya que el salario que consideraremos para cada categoría debe de ser superior al salario mínimo determinado para la especialidad y dependiendo de la zona geográfica en que se realice la obra o en caso de que se determine un tabulador mínimo como en el caso de CFE ya que se determina en el contrato colectivo de trabajo.

Los salarios mínimos generales por área geográfica a partir del 27 de Noviembre del 2012 son:

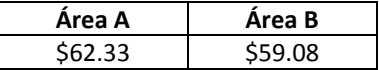

Las áreas geográficas en dos áreas a partir del 27 de Noviembre del 2012 por estados son:

- Área A Baja California, Baja California Sur, Distrito Federal, algunos municipios de Chihuahua, Estado de México, Guerrero, Sonora, Tamaulipas, Jalisco, Nuevo León, Sonora, Tamaulipas y Veracruz de Ignacio de la Llave.
- Área B Aguascalientes, Campeche, Coahuila de Zaragoza, Colima, Chiapas, Durango, Guanajuato, Hidalgo, Michoacán, Nayarit, Morelos, Puebla, Oaxaca, Querétaro, Quintana Roo, San Luis Potosí, Sinaloa, Tabasco, Tlaxcala, Yucatán, Zacatecas más todos los municipios no comprendidos en el área "A" de los estados de Chihuahua, Guerrero, Jalisco, Estado de México, Nuevo León, Sonora, Tamaulipas y Veracruz de Ignacio de la Llave.

Fuente: http://www.conasami.gob.mx/clasif\_muni\_area\_geografica.html

A continuación podemos ver un ejemplo de cálculo de las prestaciones del seguro social (Ps) y del Factor de Salario Real (FSR):

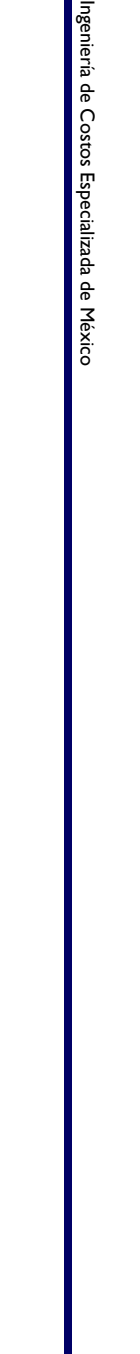

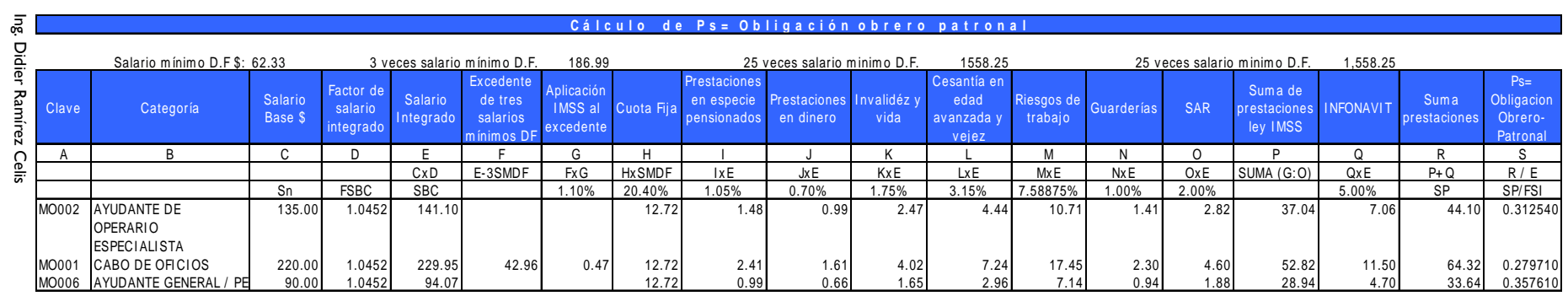

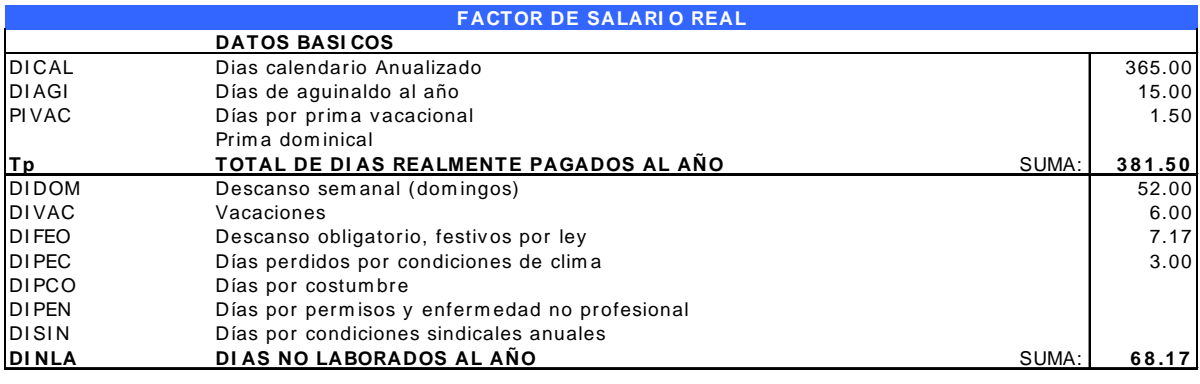

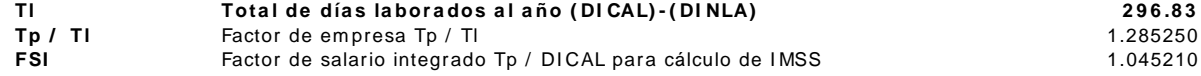

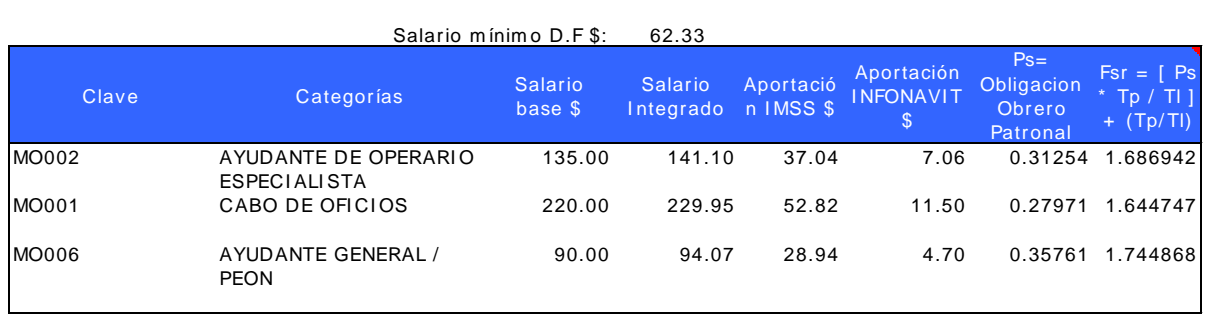

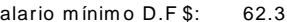

En el cálculo de Ps debe de tomarse en cuenta para quien realizamos la licitación, ya que en por ejemplo en el caso de CFE los porcentajes a usar en el cálculo son la suma de las cuotas obrero y patronales y no solamente el patronal como el caso anterior.

Los valores de días trabajados y no laborados varían también para jornadas donde se labora los domingos, ya que no se debe considerar los domingos como no trabajables y se anexa la prima dominical en las percepciones.

También varían estos valores en los casos de jornadas de 14 x 14 o de 28 x 14.

Para el caso del cálculo para jornadas de 12 horas en guardias de 14 x 14 como los que se manejan en contratos costa afuera sería:

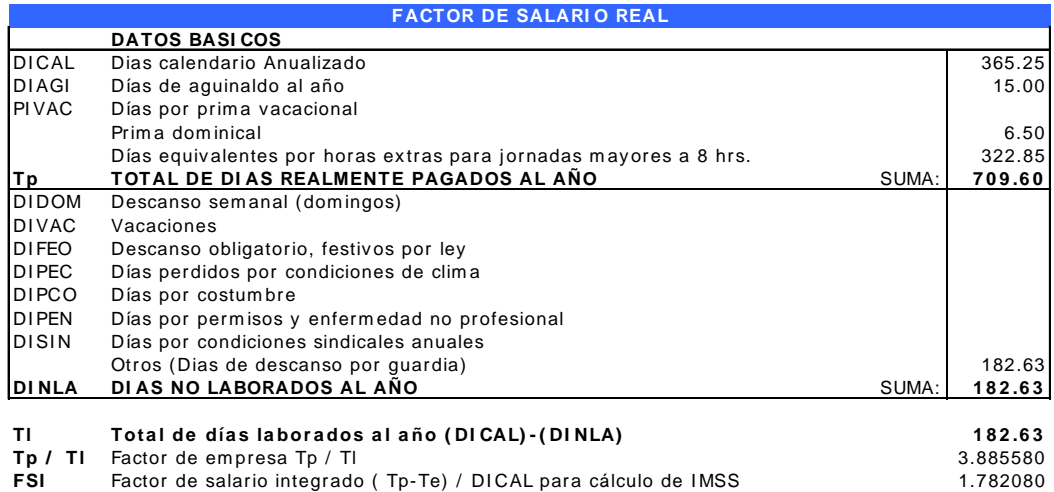

Donde los días equivalentes por horas extras al año se obtienen de la siguiente forma:

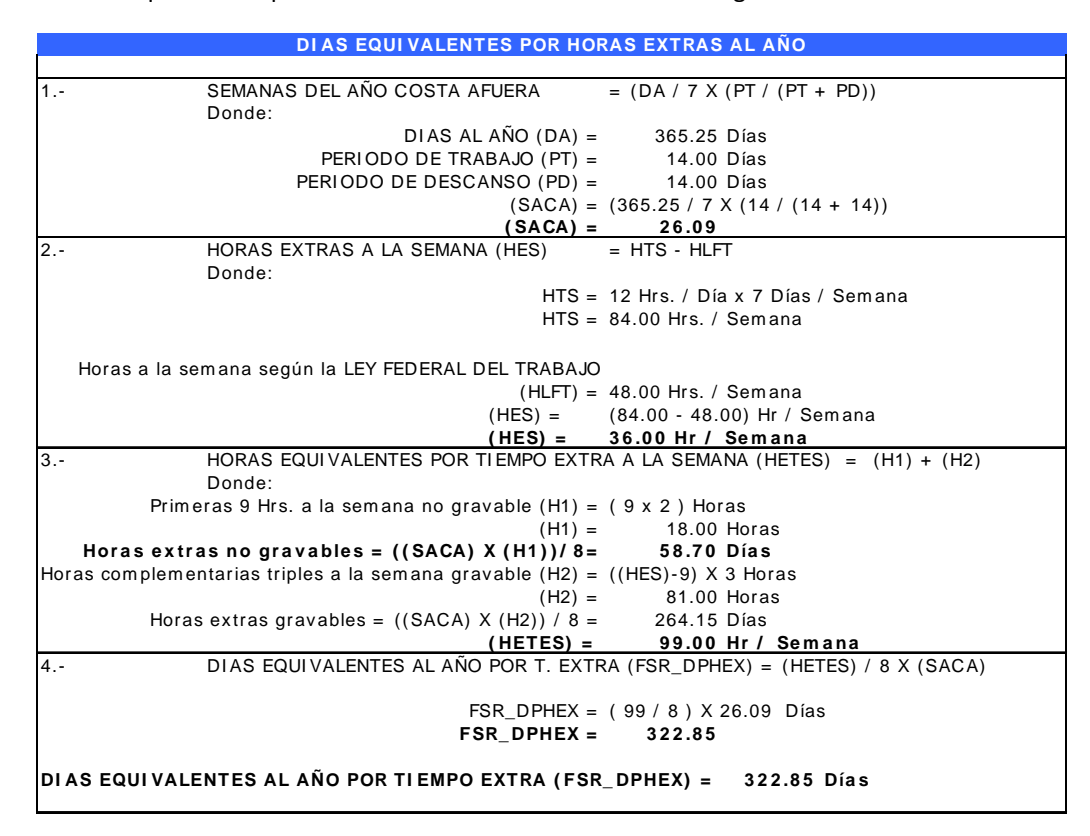

Y los días no trabajados por guardia y prima dominical:

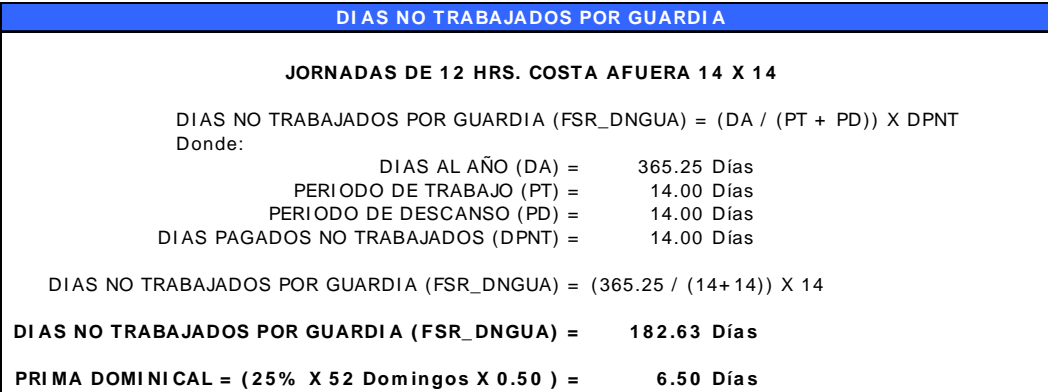

#### *Cálculo del Rendimiento*

El rendimiento es la cantidad de trabajo de desarrolla el personal que interviene directamente en la ejecución del concepto de trabajo por una jornada de ocho horas.

Ejemplo:

Ejecutan: 6.00 m2 x hora

Personal: 1 oficial y 5 obreros:

 $\emph{Redimiento} = \frac{\emph{Volume} \emph{e} \emph{secutado}}{\emph{Tiempo} \emph{empleado}} = \frac{\emph{48} \emph{m2}}{\emph{8} \emph{hora.}}}$ 8 horas

Para una jornada de 8 horas:

$$
6.00 \frac{m2}{hora} x \frac{8 \text{ horas}}{1 \text{ jornada}} = 48 \text{ m2}/jor
$$

Para poder determinar el rendimiento, se debe de tomar en cuenta los trabajos a realizar y las condiciones ambientales de la época del año, así como las topográficas y aquellas en general que predominen en la zona o región donde se ejecute.

Hay factores que pueden modificar el rendimiento y los cuales debemos de considerar tales como:

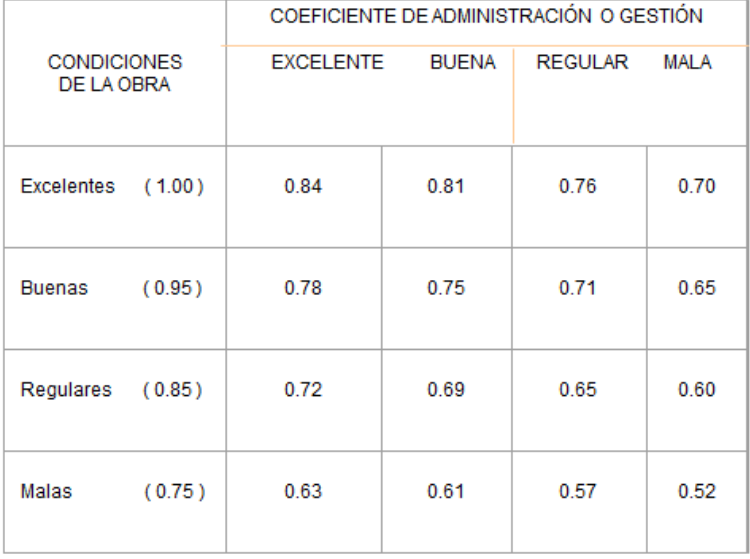

Si tenemos una condición de obra regular y una administración de obra buena, debemos considerar nuestros rendimientos con un factor aprox. de 0.69, esto es, al usar tablas de rendimientos debemos considerar las condiciones reales de la obra, así como los tiempos improductivos tales como:

- Permisos de trabajo
- Tiempo personal (cambio de ropa, alimentos, beber agua, sanitario)
- Acarreo de herramientas y materiales de trabajo
- Condiciones ambientales
- Convenios contractuales
- Métodos de trabajo
- Limpieza diaria de la obra
- Restricciones de trabajo

#### **Herramienta Menor**

Este costo directo es un porcentaje de la mano de obra de acuerdo a experiencia y su unidad es un % de la mano de obra, normalmente es de 0.02 a 0.04 dependiendo de la cantidades de herramientas de mano que consideremos usar en la obra

De acuerdo al reglamento:

#### *Art. 207.- Herramienta menor*

Artículo 207.

*"El costo por herramienta de mano, corresponde al consumo por desgaste de herramientas de mano utilizadas en la ejecución del concepto de trabajo."* 

Este costo se calculará mediante la expresión:

$$
Hm = Kh * Mo
$$

Donde:

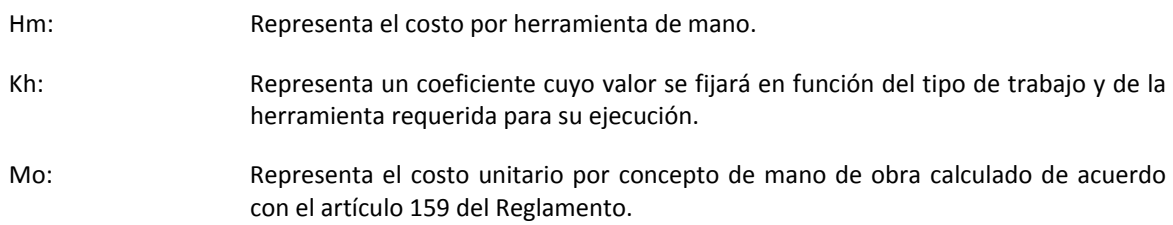

#### **Equipo de Seguridad**

Del mismo modo, este es un porcentaje de la mano de obra de acuerdo a la experiencia y su unidad es un % de la mano de obra, normalmente es de 0.02 a 0.04 dependiendo de la cantidades de equipo de seguridad que consideremos usar en la obra

De acuerdo al reglamento:

#### *Art. 209.- Equipo de Seguridad*

Artículo 209.

*"El costo directo por equipo de seguridad, corresponde al equipo necesario para la protección personal del trabajador para ejecutar el concepto de trabajo."* 

Este costo se calculará mediante la expresión:

$$
Es=Ks*Mo
$$

Donde:

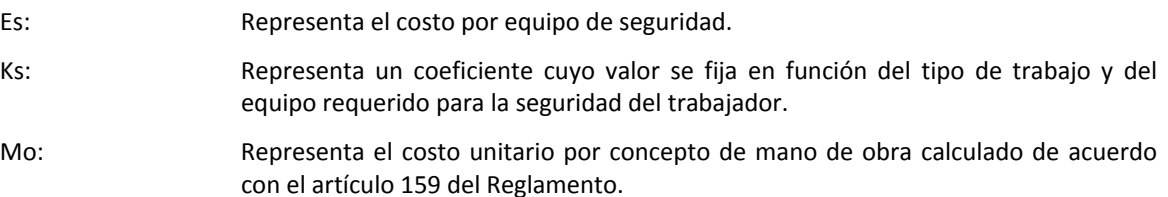

#### **Equipos**

Los equipos deben de coincidir en su cantidad con la cuadrilla, esto es cuando sea un equipo que use directamente el personal. Esto no aplica cuando el equipo no está relacionado con el personal de la cuadrilla como el caso de un Camión Hiab o una Retroexcavadora, etc.

Se debe de cuadrar el rendimiento en dado caso con el rendimiento del personal considerando que el rendimiento de la mano de obra es por jornada y del equipo es por hora, suponiendo que la jornada es de 8 hrs., simplemente es dividir el rendimiento de la mano de obra entre 8. Esto cuadrará el rendimiento del equipo con el rendimiento de la mano de obra.

Esto es, si la mano de obra tiene un rendimiento de 48 m2/jor entonces:

$$
Rhm = \frac{48 \, m^2 / jor}{8 \, horas} = 6 \, m^2 / hora
$$

De acuerdo al Reglamento:

### *Articulo 194.- Equipos*

Artículo 194.

*"El costo directo por maquinaria o equipo de construcción es el que se deriva del uso correcto de las máquinas o equipos adecuados y necesarios para la ejecución del concepto de trabajo, de acuerdo con lo estipulado en las normas de calidad y especificaciones generales y particulares que determine la dependencia o entidad y conforme al programa de ejecución convenido."* 

El costo por maquinaria o equipo de construcción, es el que resulta de dividir el importe del costo horario de la hora efectiva de trabajo, entre el rendimiento de dicha maquinaria o equipo en la misma unidad de tiempo.

El costo por maquinaria o equipo de construcción, se obtiene de la expresión:

$$
Me = \frac{Phm}{Rhm}
$$

Donde:

Me: Representa el costo horario por maquinaria o equipo de construcción.

- Phm: Representa el costo horario directo por hora efectiva de trabajo de la maquinaria o equipo de construcción, considerados como nuevos; para su determinación será necesario tomar en cuenta la operación y uso adecuado de la máquina o equipo seleccionado, de acuerdo con sus características de capacidad y especialidad para desarrollar el concepto de trabajo de que se trate. Este costo se integra con costos fijos, consumos y salarios de operación, calculados por hora efectiva de trabajo.
- Rhm: Representa el rendimiento horario de la máquina o equipo, considerados como nuevos, dentro de su vida económica, en las condiciones específicas del trabajo a ejecutar, en las correspondientes unidades de medida, el que debe de corresponder

a la cantidad de unidades de trabajo que la máquina o equipo ejecuta por hora efectiva de operación, de acuerdo con rendimientos que determinen en su caso los manuales de los fabricantes respectivos, la experiencia del contratista, así como, las características ambientales de la zona donde vayan a realizarse los trabajos.

#### **Costos Fijos de equipos**

Art. 195.- Los costos fijos, son los correspondientes a depreciación, inversión, seguros y mantenimiento.

#### *Artículo 196.- Costo por depreciación*  Artículo 196.

*"El costo por depreciación, es el que resulta por la disminución del valor original de la maquinaria o equipo de construcción, como consecuencia de su uso, durante el tiempo de su vida económica. Se considerará una depreciación lineal, es decir, que la maquinaria o equipo de construcción se deprecia en una misma cantidad por unidad de tiempo."* 

Este costo se obtiene con la siguiente expresión:

$$
D = \frac{Vm - Vr}{Ve}
$$

Donde:

- D: Representa el costo horario por depreciación de la maquinaria o equipo de construcción.
- Vm: Representa el valor de la máquina o equipo considerado como nuevo en la fecha de presentación y apertura de proposiciones, descontando el precio de las llantas y de los equipamientos, accesorios o piezas especiales, en su caso.
- Vr: Representa el valor de rescate de la máquina o equipo que el contratista considere recuperar por su venta, al término de su vida económica.
- Ve: Representa la vida económica de la máquina o equipo estimada por el contratista y expresada en horas efectivas de trabajo, es decir, el tiempo que puede mantenerse en condiciones de operar y producir trabajo en forma eficiente, siempre y cuando se le proporcione el mantenimiento adecuado.

Es importante que cuando se calcule el valor de depreciación de la maquinaria y equipo de construcción, se deduzca de su valor de adquisición el costo de las llantas y del costo de las piezas especiales, esto según lo marcado en el mismo Art. 165.

#### *Artículo 197.- Costo por Inversión*  Artículo 197.

*"El costo por inversión, es el costo equivalente a los intereses del capital invertido en la maquinaria o equipo de construcción, como consecuencia de su uso, durante el tiempo de su vida económica."* 

Este costo se obtiene con la siguiente expresión:

$$
Im = \frac{(Vm + Vr)i}{2Hea}
$$

Donde:

Im: Representa el costo horario de la inversión de la maquinaria o equipo de construcción, considerado como nuevo.

- Vm y Vr: Representan los mismos conceptos y valores enunciados en el artículo 196 de este Reglamento.
- Hea: Representa el número de horas efectivas que la máquina o el equipo trabaja durante el año.
- i: Representa la tasa de interés anual expresada en fracción decimal.

Es importante que el indicador económico usado en los equipos (pudiendo ser el mas alto como la TIIE), sea igual al usado en el cálculo del Financiamiento. Aunque lo correcto es usar un indicador económico o una tasa pasiva en los cálculos de equipos (tal como CPP) y en el financiamiento una tasa activa (tal como la TIIE), las dependencias consideran como error usar dos diferentes índices, por lo que recomendamos usar el mismo indicador en ambos casos, siendo el más ideal por su valor la TIIE.

#### *Articulo 198.- Seguros*

Artículo 198.

*"El costo por seguros, es el que cubre los riesgos a que está sujeta la maquinaria o equipo de construcción por siniestros que sufra. Este costo forma parte del costo horario, ya sea que la maquinaria o equipo se asegure por una compañía aseguradora, o que la empresa constructora decida hacer frente con sus propios recursos a los posibles riesgos como consecuencia de su uso."* 

Este costo se obtiene con la siguiente expresión:

$$
Sm = \frac{(Vm + Vr)s}{2Hea}
$$

Donde:

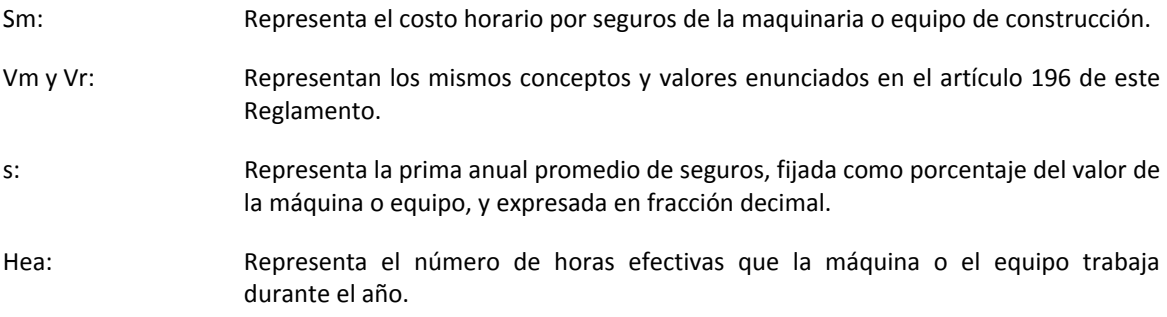

#### *Articulo 199.- Mantenimiento*

Artículo 199

*"El costo por mantenimiento mayor o menor, es el originado por todas las erogaciones necesarias para conservar la maquinaria o equipo de construcción en buenas condiciones durante toda su vida económica."* 

Este costo se obtiene con la siguiente expresión:

$$
Mn=Ko*D
$$

Donde:

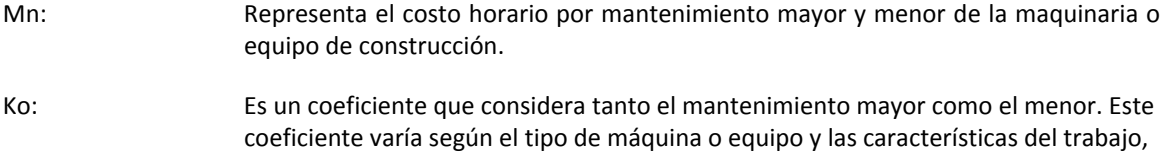

y se fija con base en la experiencia estadística.

D: Representa la depreciación de la máquina o equipo, calculada de acuerdo con lo expuesto en el artículo 196 de este Reglamento.

El valor máximo usado en el coeficiente de mantenimiento no debe ser mayor a 1.20 de acuerdo a algunas dependencias, aunque recomendamos usar como máximo 1.00 para los equipos mayores.

#### *Articulo 201.- Combustible*  Artículo 201.

*"El costo por combustibles, es el derivado de todas las erogaciones originadas por los consumos de gasolina y diesel para el funcionamiento de los motores de combustión interna de la maquinaria o equipo de construcción."* 

Este costo se obtiene con la siguiente expresión:

 $Co = Gh * Pc$ 

Donde:

Co: Representa el costo horario del combustible necesario por hora efectiva de trabajo.

- Gh: Representa la cantidad de combustible utilizado por hora efectiva de trabajo. Este coeficiente se obtiene en función de la potencia nominal del motor, de un factor de operación de la máquina o equipo y de un coeficiente determinado por la experiencia, el cual varía de acuerdo con el combustible que se use.
- Pc: Representa el precio del combustible puesto en la máquina o equipo.

#### *Art. 203.- Lubricantes*

Artículo 203.

*"El costo por lubricantes, es el derivado por el consumo y los cambios periódicos de aceites lubricantes de los motores."* 

Este costo se obtiene con la siguiente expresión:

$$
Lb = (Ah + Ga)Pa
$$

Donde:

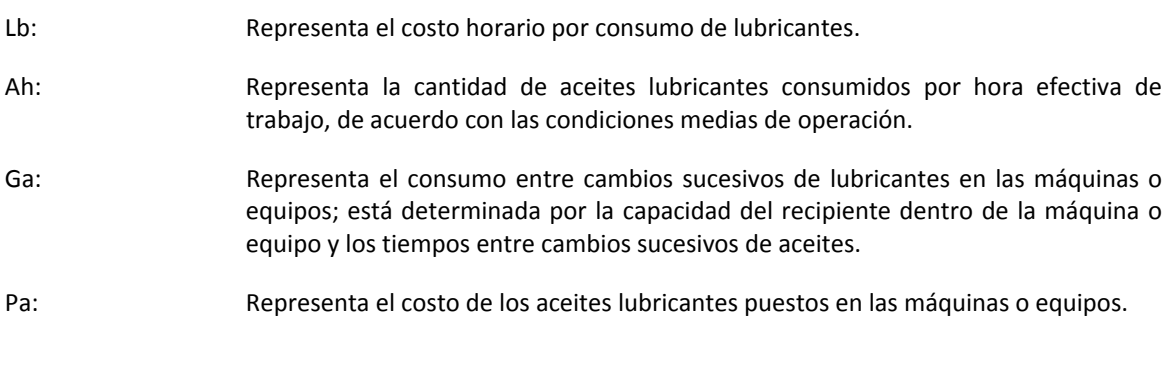

*Art. 204.- Llantas*  Artículo 204.

*"El costo por llantas, es el correspondiente al consumo por desgaste de las llantas durante la operación de la maquinaria o equipo de construcción."* 

Este costo se obtiene con la siguiente expresión:

$$
N=\frac{Pn}{Vn}
$$

Donde:

- N: Representa el costo horario por el consumo de las llantas de la máquina o equipo, como consecuencia de su uso.
- Pn: Representa el valor de las llantas, consideradas como nuevas, de acuerdo con las características indicadas por el fabricante de la máquina.
- Vn: Representa las horas de vida económica de las llantas, tomando en cuenta las condiciones de trabajo impuestas a las mismas. Se determinará de acuerdo con tablas de estimaciones de la vida de los neumáticos, desarrolladas con base en las experiencias estadísticas de los fabricantes, considerando, entre otros, los factores siguientes: presiones de inflado, velocidad máxima de trabajo; condiciones relativas del camino que transite, tales como pendientes, curvas, superficie de rodamiento, posición de la máquina; cargas que soporte; clima en que se operen y mantenimiento.

### *Art. 205.- Piezas especiales*

Artículo 205.

*"El costo por piezas especiales, es el correspondiente al consumo por desgaste de las piezas especiales durante la operación de la maquinaria o equipo de construcción."* 

Este costo se obtiene con la siguiente expresión:

$$
Ae = \frac{Pa}{Va}
$$

Donde:

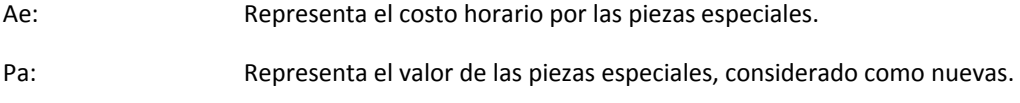

Va: Representa las horas de vida económica de las piezas especiales, tomando en cuenta las condiciones de trabajo impuestas a las mismas.

*Art. 206.- Operación*  Artículo 206.

> *"El costo por salarios de operación, es el que resulta por concepto de pago del o los salarios del personal encargado de la operación de la maquinaria o equipo de construcción, por hora efectiva de trabajo."*

Este costo se obtendrá mediante la expresión:

$$
Po = \frac{Sr}{Ht}
$$

Donde:

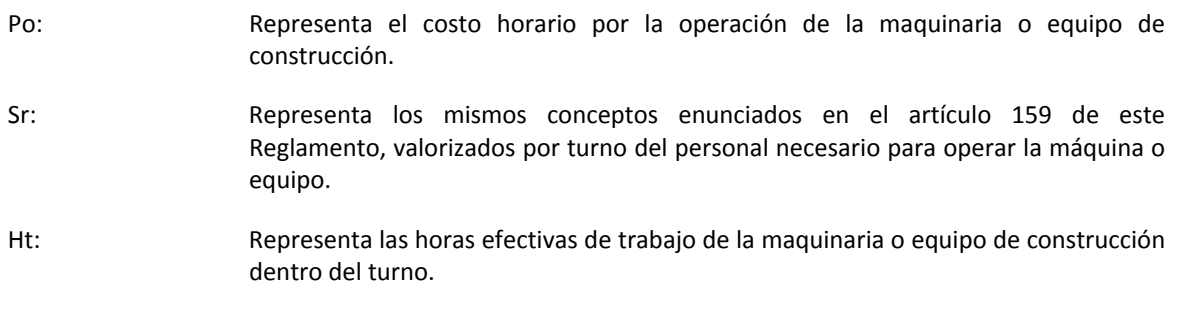

Como los costos horarios son por horas y el personal por jornadas, la cantidad del personal debe de cuadrar con las horas de la jornadas, siendo para una jornada de 8 horas la cantidad de personal de operación =  $\frac{1}{8}$  = 0.125 jornadas

Los equipos los podemos considerar en grupos de acuerdo al tipo de motor para determinar los valores de consumos, tomando los valores correspondientes a los publicados en la Gaceta Oficial del Distrito Federal del 7 de Noviembre del 2000, en donde:

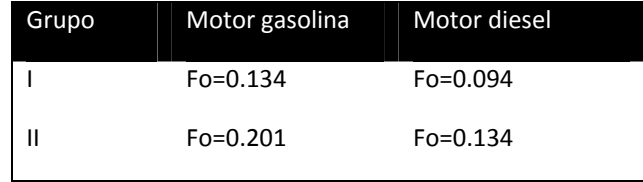

**Tipo I:** Transportadores de banda portátiles y fijos, bombas autocebantes, camioneta tipo pick - up, camiones de volteo y redilas hasta 12 toneladas, camiones tanque, compresoras, dragas de arrastre, grúas, mezcladoras para concreto portátiles, estacionarias o montadas sobre camión, máquinas de soldar, motocompactadoras, motoconformadoras, motores fuera de borda, motores marinos, pavimentadoras, petrolizadoras hasta de 10m3, plantas eléctricas, pisones, vibradores, cortadoras de disco, malacates.

**Tipo II:** Camiones de 12 toneladas en adelante, locomotoras, motoescrepas, perforadoras de pozo profundo, palas mecánicas, retroexcavadoras, tractores de arrastre y empuje, rezagadoras, cargadores frontales, martinetes, fresadoras y perfiladoras de pavimento.

Además de que, los parámetros a considerar para el Factor de Lubricante son:

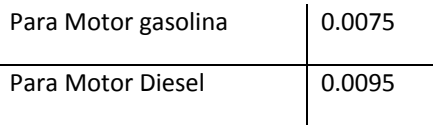

En resumen, el costo horario de un equipo se compone de:

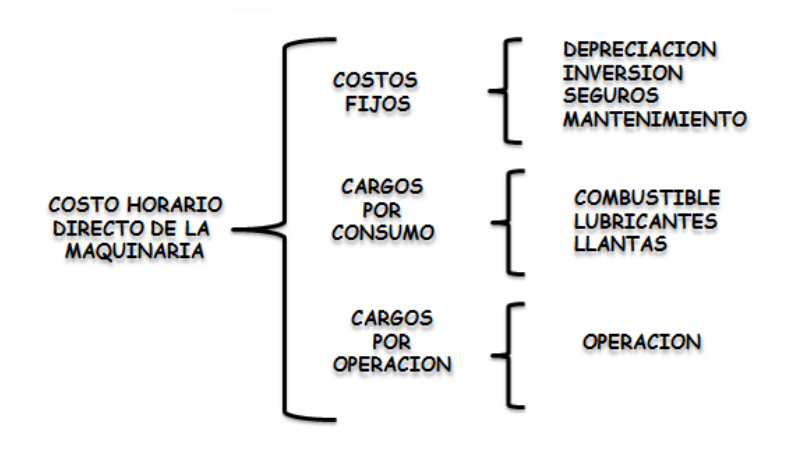

#### *Datos útiles para la elaboración de un costo horario*

Es recomendable basarnos en tablas de los fabricantes de los equipos para determinar sus consumos y sus rendimientos, así como los valores disponibles de factores de mantenimiento, esto para evitar posibles descalificaciones. A continuación tenemos las siguientes tablas que pueden ser útiles como referencias.

### **COEFICIENTES DE MANTENIMIENTO**

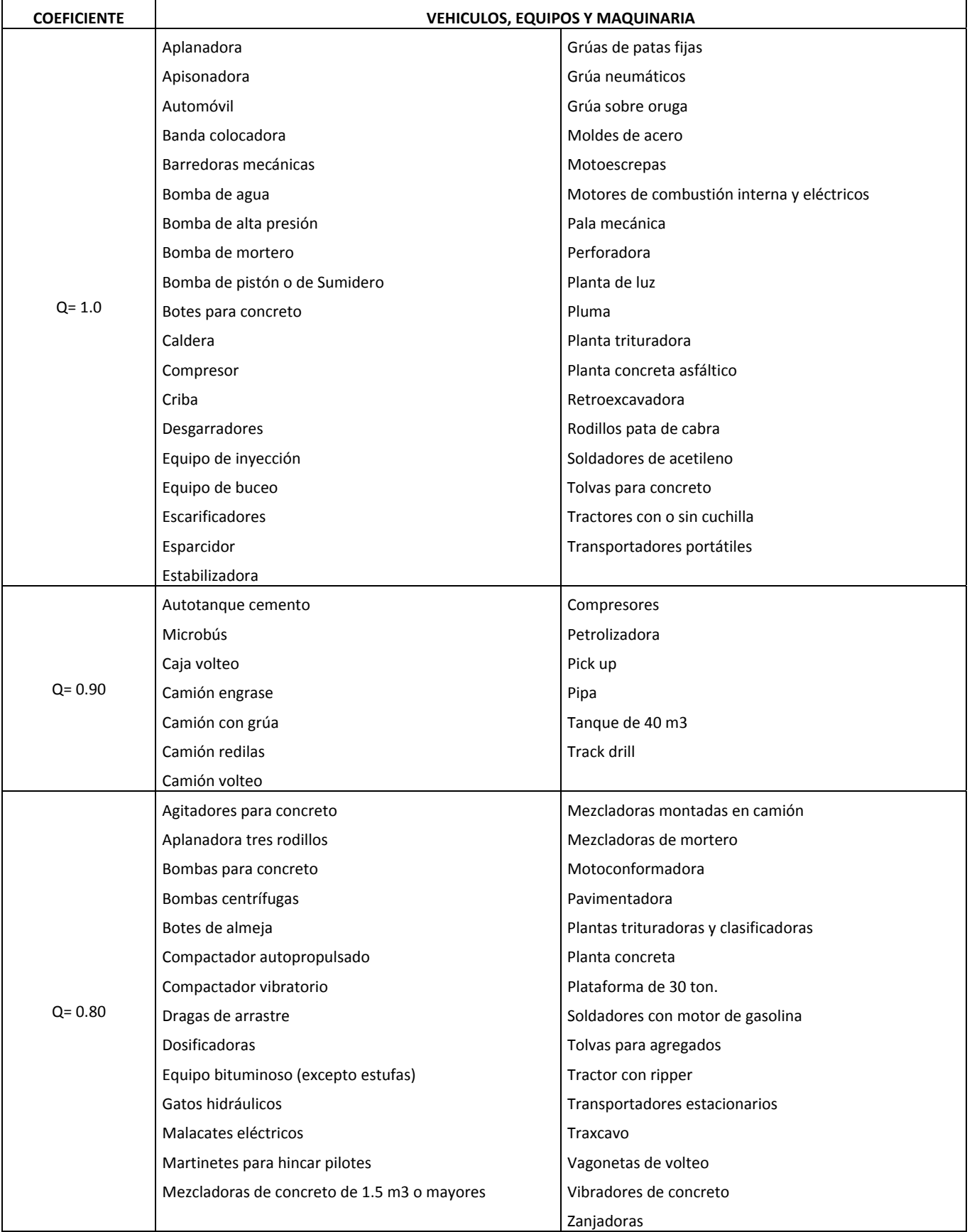

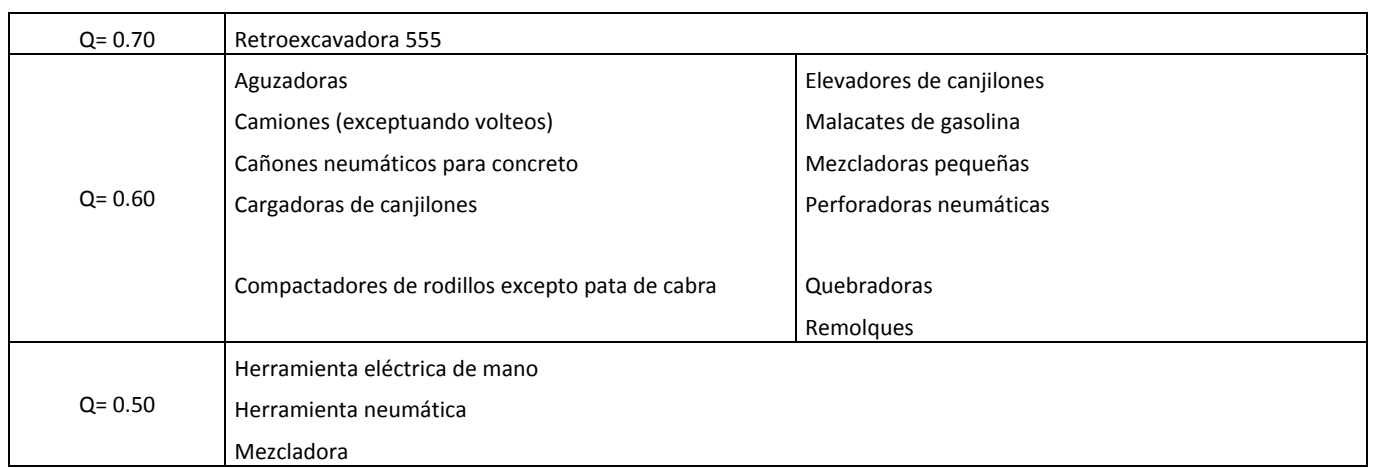

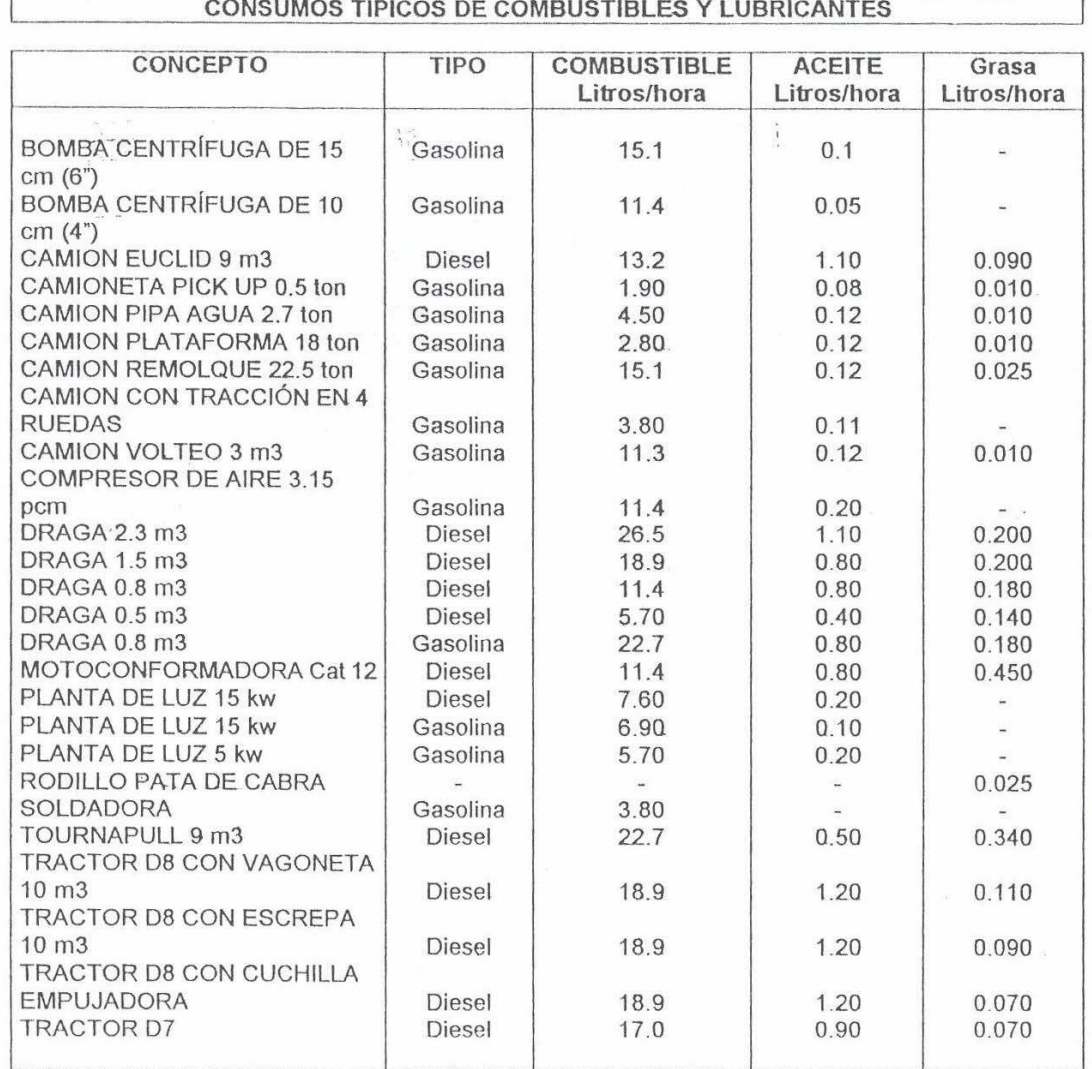

### **CONSUMOS DE COMBUSTIBLES**

#### **CONSUMOS A PARTIR DE LA POTENCIA DEL MOTOR**

**DIESEL** 0.1514 litros/H.P.

GASOLINA.....0.2271 litros/H.P.

ACEITE..........0.0031 litros/H.P.

GRASA...........0.1 kilos/H.P.

ESTOPA........0.05 kilos/H.P.

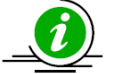

La maquinaria por norma general se considera 30 días de renta o 200 horas, lo que ocurra primero

Cuando el rendimiento del equipo sea independiente de la mano de obra, debemos considerar en la maquinaria los ciclos de los vehículos:

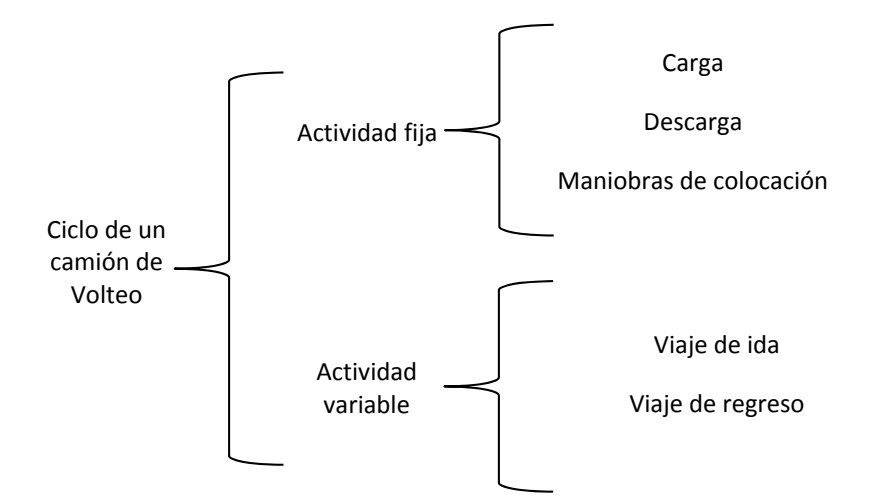

Hay que tomar en cuenta también las variables que determina la operación de los equipos para el rendimiento:

#### **FACTORES DE CALIFICACIÓN DE OPERADORES DE MAQUINARIA**

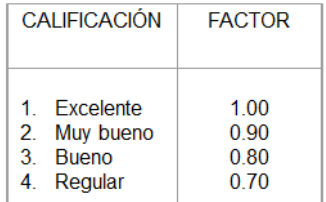

Veamos un ejemplo:

El costo horario para: Andamios tubulares para hasta 5 mts. de altura.

*Datos:* 

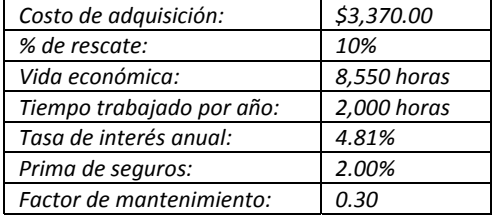

Con estos datos obtenemos:

Depreciación: 
$$
D = \frac{3,370 - 337}{8,550} = 0.35
$$

Inversión:  $I_n$ 

$$
n = \frac{(3,370 + 337)0.0481}{2 \times 2,000} = 0.04
$$

Seguros:  $Sm = \frac{(3,370+337)0.02}{2 \times 2,000} = 0.02$ 

Mantenimiento:  $Mn = 0.30 x 0.35 = 0.11$ 

Como el equipo no tiene motor ni operación, el costo horario serían solo los cargos fijos y sería:

 $Me = 0.35 + 0.04 + 0.02 + 0.11 = $0.52$ 

Ese sería el costo horario que usaríamos en los análisis de precios unitarios.

### **El Programa de Obra**

Una parte importa de un presupuesto es el programa de obra, en este definimos la duración de nuestra obras así como las erogaciones o cobros que tendremos en ella a través del plazo.

#### **Campana de Gauss en la programación de montos**

Es importante al momento de realizar nuestro programa de obra, realizar las erogaciones de forma que no afecta a nuestros avances para evitar sanciones o penalizaciones por parte de las dependencias al no poder cumplir con los montos de cada periodo.

Un programa de obra donde desde inicio tenemos erogaciones altas y se mantiene lineal sobre el tiempo de ejecución no es correcto.

La forma correcta de programación es representada con la Campana de Gauss la cual es una curva en forma de campana siendo la función de densidad de la distribución normal, inicia desde ceros en forma creciente alcanzando su punto más alto en los periodos centrales y volviendo a disminuir al final de la obra.

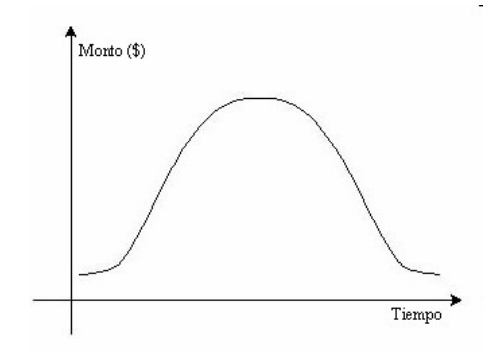

#### **Campana de Gauss típica**

En una programación de obra que trata de seguir el principio de la campana de Gauss con periodos en meses, los montos podrían ser de la siguiente manera:

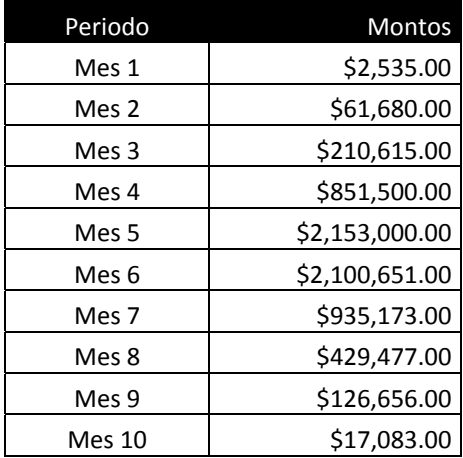

La representación gráfica sería:

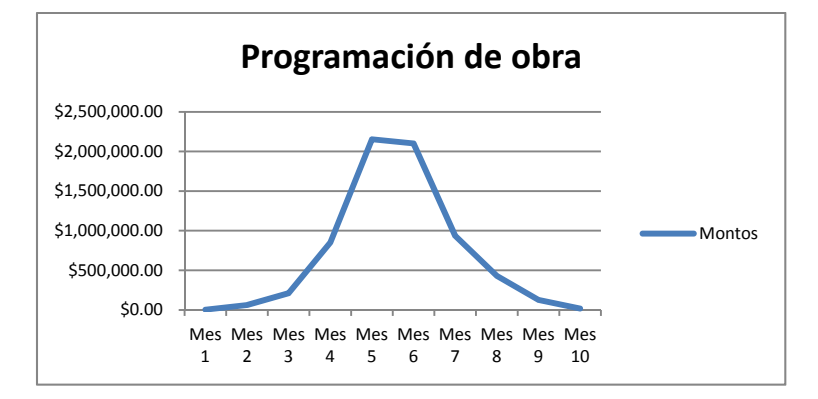

Es necesario evitar que en los primeros meses se tengan erogaciones de ser posible. Esto implicaría tener actividades que se estén realizando desde el inicio pero con erogaciones y cantidades a cobrar en ceros. Así mismo recuerde que no se pueden fraccionar las cantidades mes a mes ya que de acuerdo al Reglamento solo serán pagadas una vez concluida la unidad del concepto de obra.

#### **Vinculación de actividades**

Para poder realizare de mejor manera nuestro programa de obra, en ocasiones debemos vincular actividades para que estar estén correlacionadas una con la otra y no ocurran errores de programación de obra y obtener una mejor ruta crítica. Los vínculos entre conceptos de obra se determinan de acuerdo al procedimiento de trabajo, como ejemplo, para pintar una pared primero tenemos que concluir la pared.

Los conceptos pueden ser vinculados como actividades predecesoras y sucesoras y con periodos de desfasamiento entre ellos en caso de requerirse.

Las actividades vinculadas pueden ser de cuatro tipos:

II – Inicio a inicio, esto es que ambas actividades inician juntas.

IF – Inicio a fin, esto es que la primera inicia al terminar la segunda.

FI – Fin a Inicio, esto es que al concluir la primera inicia la segunda.

FF – Fin a Fin, esto es que ambas actividades terminan juntas.

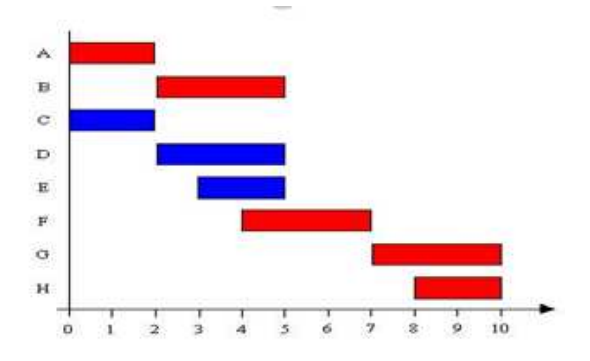

### **Cálculo de factores de sobrecosto**

El cálculo de los análisis de precios unitarios se completa al añadir los factores de sobrecostos que de acuerdo al Reglamento son:

- $\triangleright$  Indirectos (Art. 213)
- Financiamiento (Art. 214-218)
- $\triangleright$  Utilidad (Art. 219)
- Cargos Adicionales (Art. 220)

### **Calculando el Indirecto**

De acuerdo al Reglamento **Art. 211**, los indirectos son los gastos generales necesarios para la ejecución de los trabajos.

En el **Art. 212**, indica que los costos indirectos se expresarán como un porcentaje del costo directo de cada concepto de trabajo. Dicho porcentaje se calculará sumando los importes de los gastos generales que resulten aplicables y dividiendo esta suma entre el costo directo total de los trabajos de que se trate.

En general los indirectos se calculan por separado en tres grandes rubros que son:

- $\checkmark$  Por administración central
- $\checkmark$  Por administración de campo
- $\checkmark$  Seguros y fianzas

Los gastos generales más frecuentes y que pueden aplicarse a la Administración Central o a la Administración de obra de acuerdo al **Art. 213** son:

#### **Honorarios, sueldos y prestaciones:**

- 1.- Personal directivo
- 2.- Personal técnico
- 3.- Personal administrativo
- 4.- Personal en tránsito

5.- Cuota patronal de seguro e impuesto adicional sobre remuneraciones pagadas para los conceptos 1 a 4

6.- Prestaciones que obliga la Ley Federal de Trabajo para los conceptos 1 a 4

7.- Pasajes y Viáticos

#### **Depreciaciones, mantenimiento y rentas:**

- 1.- Edificios y locales
- 2.- Locales de mantenimiento y guardia
- 3.- Bodegas
- 4.- Instalaciones generales
- 5.- Equipo, muebles y enseres
- 6.- Depreciación o renta y operación de vehículos
- 7.- Campamentos

#### **Servicios:**

- 1.- Consultores, asesores, servicios y laboratorios
- 2.- Estudios e investigaciones

#### **Fletes y acarreos:**

1.- De campamentos

- 2.- De equipo de construcción
- 3.- De plantas y elementos para instalaciones
- 4.- De mobiliario

#### **Gastos de oficina:**

- 1.- Papelería y útiles de escritorio
- 2.- Correos, teléfonos, telégrafos y radio
- 3.- Equipo de cómputo
- 3.- Situación de fondos
- 4.- Copias y duplicados
- 5.- Luz, gas y otros consumos
- 6.- Gastos de licitación

#### **Seguros y fianzas:**

- 1.- Prima por seguros
- 2.- Prima por fianzas

#### **Capacitación y adiestramiento**

#### **Seguridad e higiene**

#### **Trabajos, previos y auxiliares:**

- 1.- Construcción y conservación de caminos de acceso
- 2.- Montaje y desmantelamiento de equipo
- 3.- Construcción de instalaciones generales

En general, para determinar los costos indirectos debemos:

Definir personal Indirecto

- Directivo
- Técnico
- Administrativo

Definir gastos mensuales de Cada rubro, tomando en cuenta todos los gastos que se pudieran suceder durante la obra.

Los rubros usados dependen del tipo de obra a ejecutar

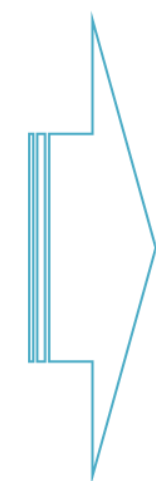

Es importante solo considerar en los indirectos los rubros que únicamente intervienen en la obra, es decir, si en la obra no necesitamos construir caminos de acceso, no debemos considerarlo.

Para calcular el porcentaje del indirecto, primero tenemos que calcular todos los costos directos de las partidas del catálogo de conceptos y multiplicarlo por la cantidad de cada uno de ellos para obtener el costo directo de la obra total; determinamos también el plazo de ejecución para conocer el periodo que tendremos para los gastos generales y así calcular todos los que estén dentro del plazo de ejecución, esto es, si necesitamos rentar una oficina con valor de \$12,000.00 mensuales y el periodo de ejecución es de 3 meses el total de ese rubro sería \$36,000.00. Una vez conociendo el total de los indirectos lo dividimos entre el costo directo de la obra y obtendremos el porcentaje del indirecto el cual usaremos en cada uno de los precios unitarios.

Un formato típico de dependencias sería:

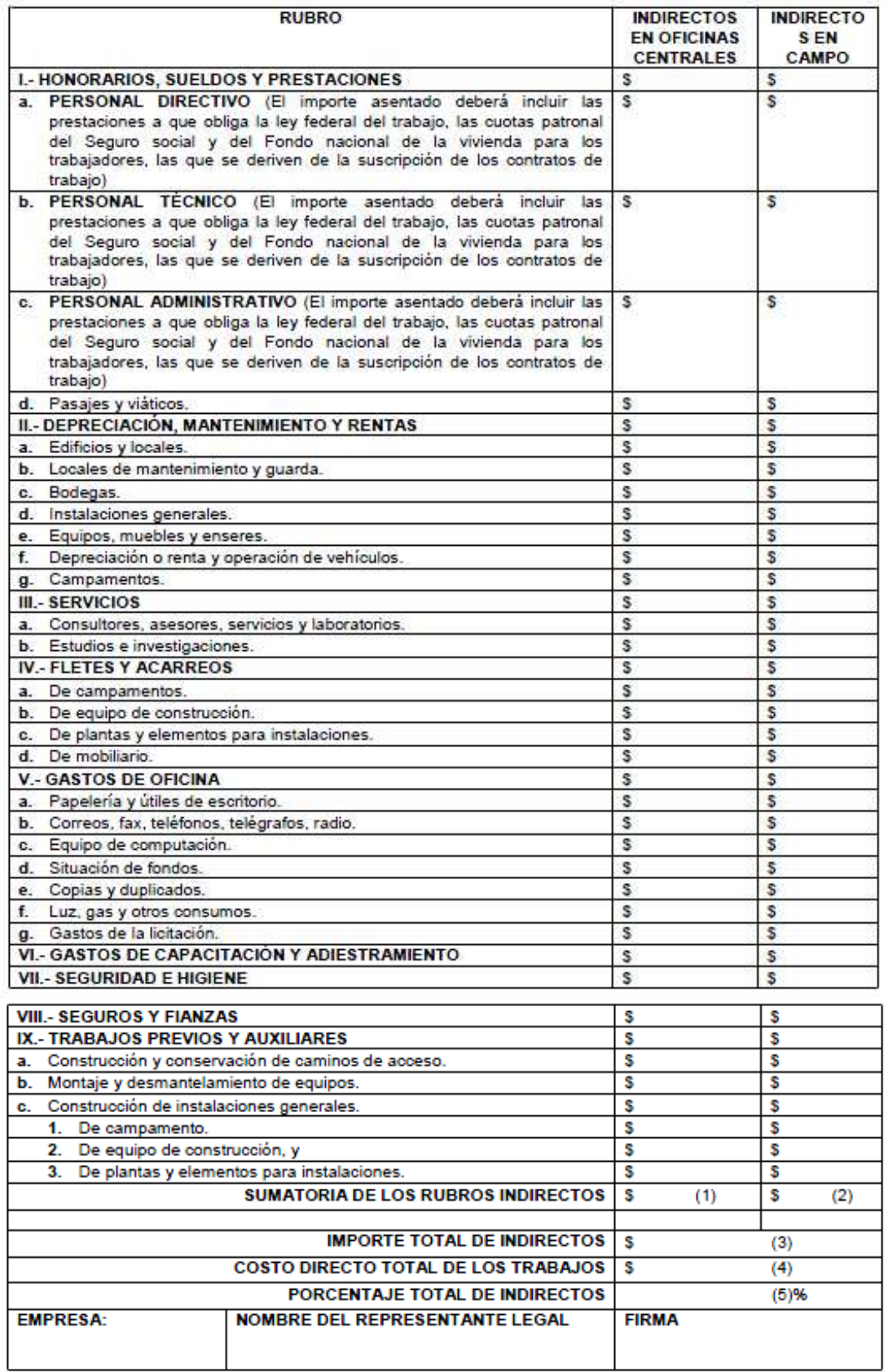

### **Calculando el Financiamiento**

En el Art. 214 del Reglamento nos dice:

*"El costo por financiamiento deberá estar representado por un porcentaje de la suma de los costos directos e indirectos y corresponderá a los gastos derivados por la inversión de recursos propios o contratados que realice el contratista para dar cumplimiento al programa de ejecución de los trabajos calendarizados y valorizados por periodos."* 

Para calcular la necesidad de financiamiento es necesario calcular el programa de flujo de efectivo de la obra, de acuerdo al Programa general de ejecución. Considerando para tal efecto el monto del anticipo, el periodo de formulación de estimaciones, la duración total de la obra, los egresos y los ingresos.

% Financiamiento =  $\left(\frac{Necesidad de financiamiento \times tasa de interés}{Costo director + Costo indirecto de la obra}\right) \times 100$ 

Se tiene que determinar los egresos e ingresos para calcular las diferencias, si la diferencia es en contra, se multiplicará por la tasa de interés de referencia y se obtendrá al final la suma de esas cantidades para obtener el costo de los intereses de las cantidades que se necesitan financiar. Esto ya que en la mayoría de las dependencias no se obtienen los pagos hasta el tercer periodo de ejecución, por lo que los primeros meses la obra se ejecuta con el capital de trabajo de la contratista.

El prime pago de la primera estimación entraría en el periodo tres de acuerdo al Reglamento por los siguientes datos:

- $\div$  Se inicia la obra (Día 0)
- Se ejecuta la obra y al concluir el primer mes tenemos 6 días para presentar la estimación *Art. 54 LOPSRM* ( Día 36 )
- Se estima y el supervisor tiene hasta 15 días para revisar la estimación y aprobarla estimación *Art. 54 LOPSRM* ( Día 51 )
- La entidad tarda una vez aprobada la estimación máximo 20 días en pagar *Art. 54 LOPSRM Párrafo reformado DOF 28-05-2009* ( Día 71 )

$$
\frac{71 \text{ días}}{30 \text{ días}} = 2.366 \text{ meses} = 3 \text{ periodo}
$$

La tasa de interés que se usa debe ser la misma que usamos en el cálculo de los costos horarios de los equipos, esto de acuerdo a la práctica común de las diversas dependencias. Es importante presentar siempre evidencia documental de donde obtuvimos la tasa de interés, ej. DOF, Banxico, etc.

| <b>TIIE 28 DIAS</b>     |              |              |
|-------------------------|--------------|--------------|
| <b>FECHA</b>            |              |              |
| 14/11/2012 a 14/11/2012 |              |              |
|                         | <b>FECHA</b> | <b>VALOR</b> |
|                         | 14-11-2012   | 4.840000     |

 *Fuente: http://www.dof.gob.mx/indicadores.php* 

Debemos revisar la forma de cálculo del financiamiento de acuerdo a la dependencia o entidad para a que elaboramos el presupuesto, ya que por ejemplo para CFE se toman en cuenta los valores tanto positivos y negativos para calcular los intereses de la diferencia de ingresos menos egresos y además los ingresos se consideran a costo directo + indirecto y no a precio de venta.

A continuación tenemos un ejemplo de cálculo de financiamiento:

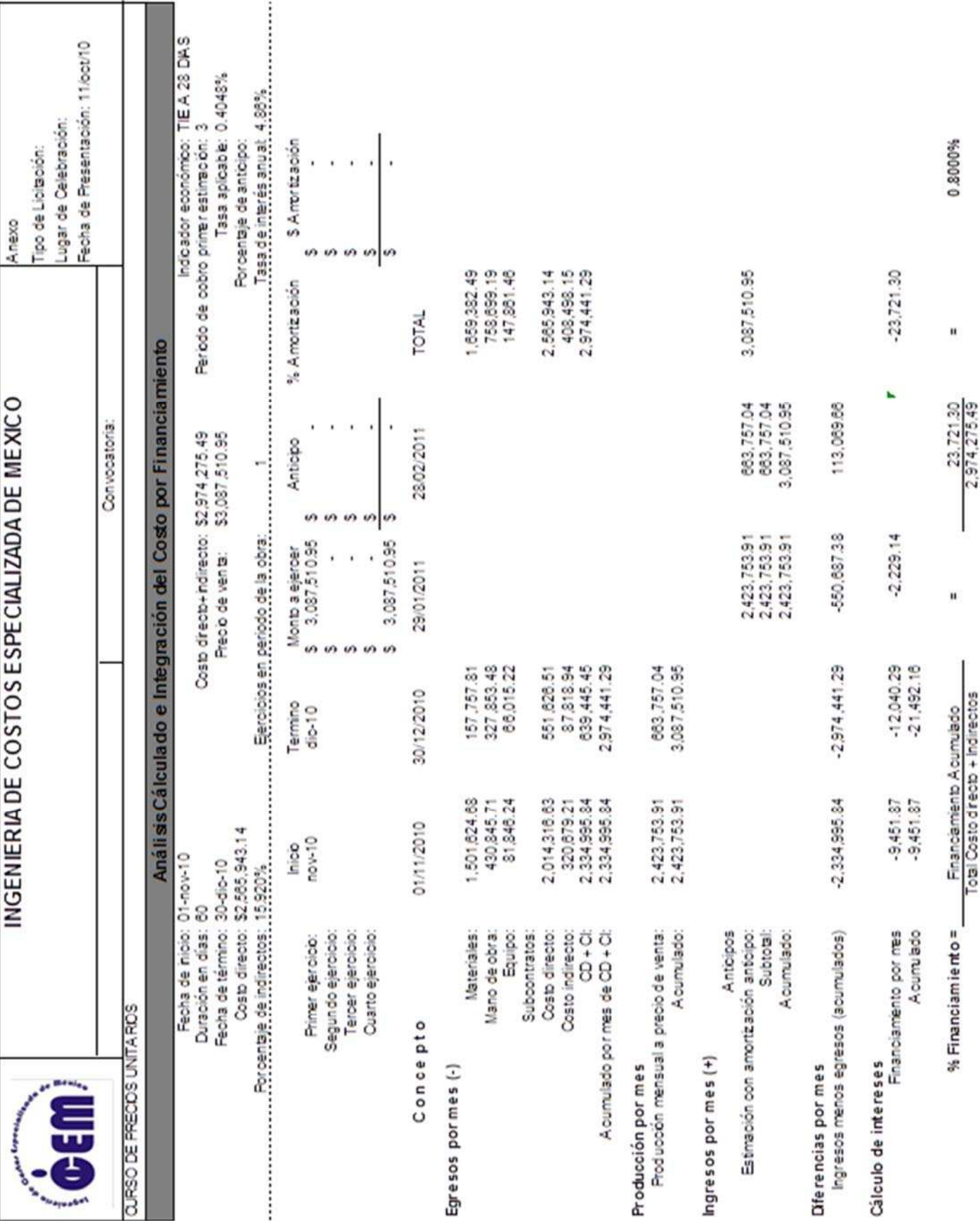

Como observamos en el ejemplo, en el primer mes se tiene una erogación de \$2,334,995.84 pero no se tiene ingreso ya que aunque la primera estimación es de \$2,423,753.21 no se paga hasta el tercer mes. Por lo anterior la diferencia de ingresos - egresos nos da como resultante:

$$
In - Eg = \$0.00 - \$2,334,995.84 = -\$2,334,995.84
$$

Por tal razón la necesidad de financiamiento del primer mes es de \$2,334,995.84 sobre el cual debe de cubrirse un interés al multiplicarse por la tasa mensual de:

$$
Interest\ mes\ 1 = -\$2,334,995.84\ x\ 0.4048\% = -\$9,451.87
$$

En el segundo periodo (mes 2) se tiene un egreso a costo indirecto de \$639,445.45 que sumado al adeudo anterior sería un acumulado de \$2,974,441.29. Aún no hay ingresos por lo que la diferencia de ingresos menos egresos sería:

$$
In - Eg = \$0.00 - \$2,974,441.29 = -\$2,974,441.29
$$

La necesidad de financiamiento del segundo mes es de \$2,974,441.29 sobre el cual debe de cubrirse un interés al multiplicarse por la tasa mensual de:

$$
Interest\ mes\ 2 = -\$2,974,441.29\ x\ 0.4048\% = -\$12,040.29
$$

En el tercer periodo (mes 3) no se tiene egresos pero se viene arrastrando el adeudo anterior ya que la obra concluyó y ya se tiene el primer ingreso de la primera estimación por lo que la diferencia ingresos – egresos sería:

$$
In - Eg = $2,423,753.21 - $2,974,441.29 = -\$550,687.38
$$

La necesidad de financiamiento del tercer mes es de \$550,678.38 sobre el cual debe de cubrirse un interés al multiplicarse por la tasa mensual de:

$$
Interest mes 3 = -\$550,687.38 x 0.4048\% = -\$2,229.14
$$

En el cuarto periodo no hay egresos, únicamente queda acumulado el adeudo de \$550,687.38 y se tiene el ingreso de la segunda estimación por la cantidad de \$663,757.04, la diferencia de ingresos – egresos sería:

$$
In - Eg = $663,757.04 - $550,687.38 = $113,069.66
$$

Como el resultado es positivo, no existe necesidad de financiamiento en el cuarto mes por lo que no se cobra intereses sobre ese periodo.

La suma de los intereses de las necesidades de financiamiento es:

$$
Interest total = -\$9,451.87 - \$12,040.29 - \$2,229.14 = -\$23,721.30
$$

El porcentaje de financiamiento total se obtiene dividiendo el resultante de la sumatoria o acumulado de los intereses mensuales entre el costo directo + costo indirecto:

$$
\%fin. = \frac{\$23,721.30}{2,974,275.49} = \mathbf{0.80}
$$

En este ejemplo de acuerdo a los formatos de la dependencia, solo se tomaron en cuenta los valores negativos para obtener los intereses a cobrar de la necesidad de financiamiento, en ciertos casos como CFE, se toman los valores tanto a favor como en contra para obtener la sumatoria final de intereses.

### **Calculando la Utilidad y Cargos Adicionales**

De acuerdo al Reglamento:

### **Art. 219.- Cargo por Utilidad**

Artículo 219

*"El cargo por utilidad, es la ganancia que recibe el contratista por la ejecución del concepto de trabajo; será fijado por el propio contratista y estará representado por un porcentaje sobre la suma de los costos directos, indirectos y de financiamiento."* 

Este cargo, deberá considerar las deducciones correspondientes al impuesto sobre la renta y la participación de los trabajadores en las utilidades de las empresas.

Como ejemplo:

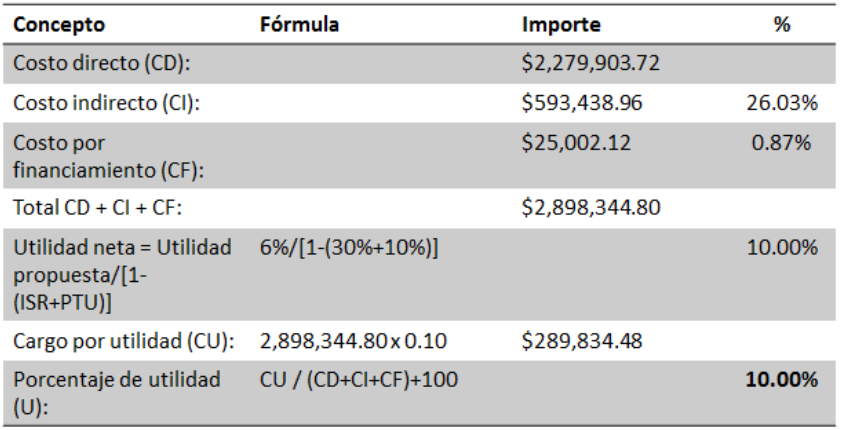

En el ejemplo anterior, se toma el porcentaje del ISR como 30% y del PTU como 10%, si deseamos un 6% de utilidad para nuestra empresa, debemos determinar cual sería la utilidad neta para que al descontar el ISR y el PTU nos quede el 6%.

Con la expresión se obtiene que la utilidad neta sería:

$$
U = 6\%/[1 - (30\% + 10\%)] = 10.00\%
$$

El cargo por utilidad (CU) sería el Costo Directo + Costo Indirecto + Costo por financiamiento multiplicado por el 10%.

#### **Art. 220.- Cargos Adicionales**

Artículo 220

*"Los cargos adicionales son las erogaciones que debe realizar el contratista, por estar convenidas como obligaciones adicionales que se aplican después de la utilidad del precio unitario porque derivan de un impuesto o derecho que se cause con motivo de la ejecución de los trabajos y que no forman parte de los costos directos e indirectos y por financiamiento, ni del cargo por utilidad."* 

Ejemplo:

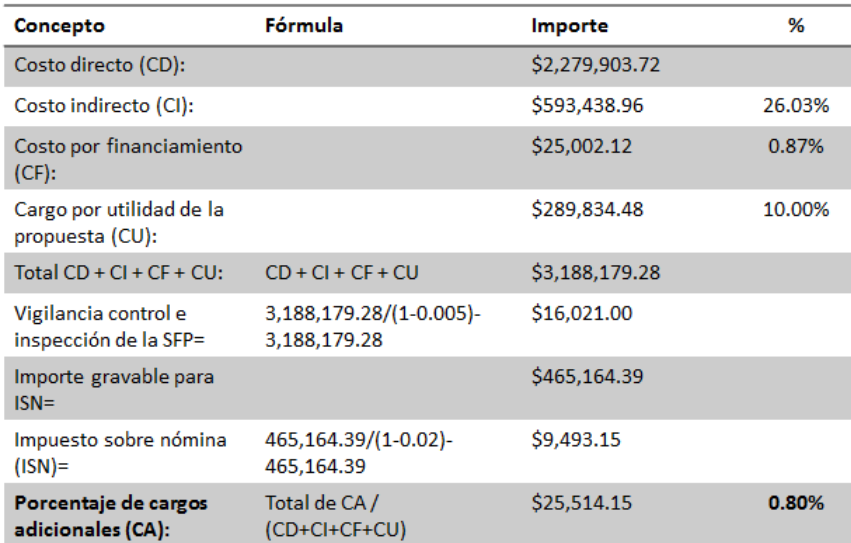

En los cargos adicionales también se puede incluir el porcentaje del impuesto sobre nómina, siempre y cuando sea aceptado por la dependencia o entidad a la que le presentaremos la propuesta.

El porcentaje del impuesto sobre nómina varía dependiendo del estado y en ocasiones el municipio donde realizaremos los trabajos.

Los porcentajes de impuestos sobre nominas típicos son:

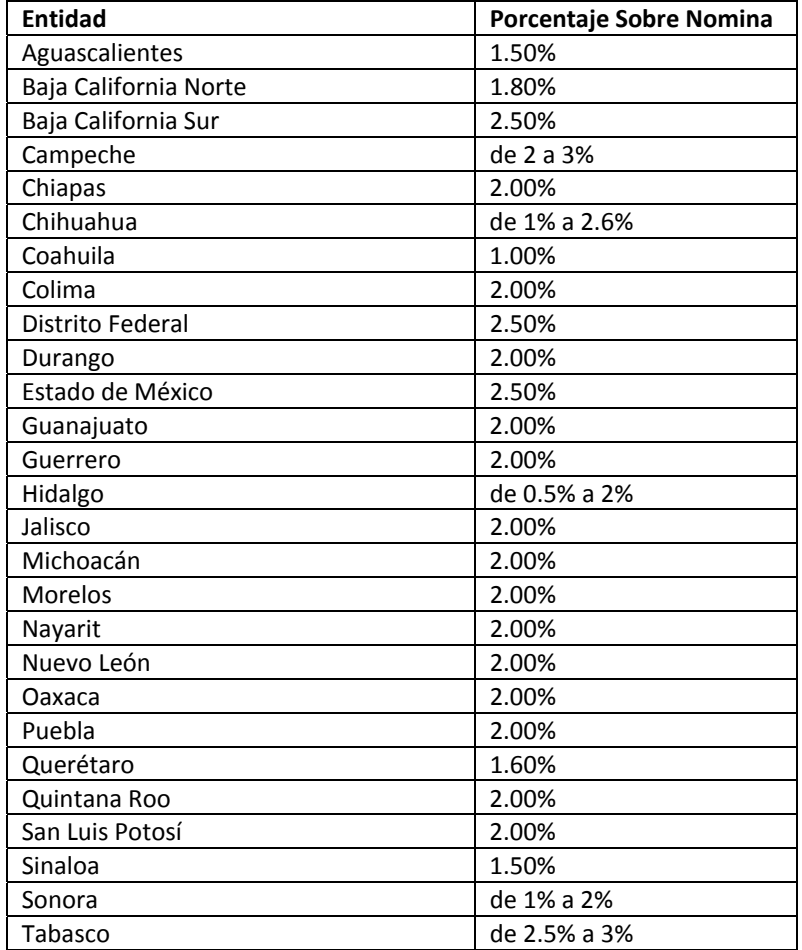

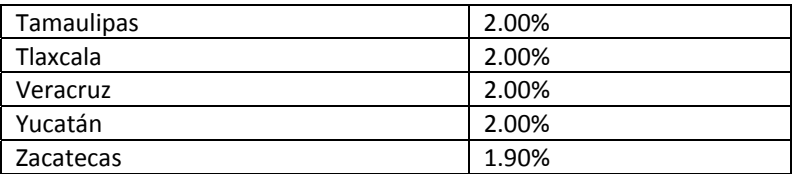

El importe gravable de impuestos sobre nomina no se obtiene de la explosión de mano de obra puesto que esta es con el salario real, se obtiene de los salarios gravables por categoría de la mano de obra multiplicados por la cantidad requerida de cada categoría en la obra total.

### **Resumen de estructura de Precios Unitarios**

La estructura típica de un precio unitario es:

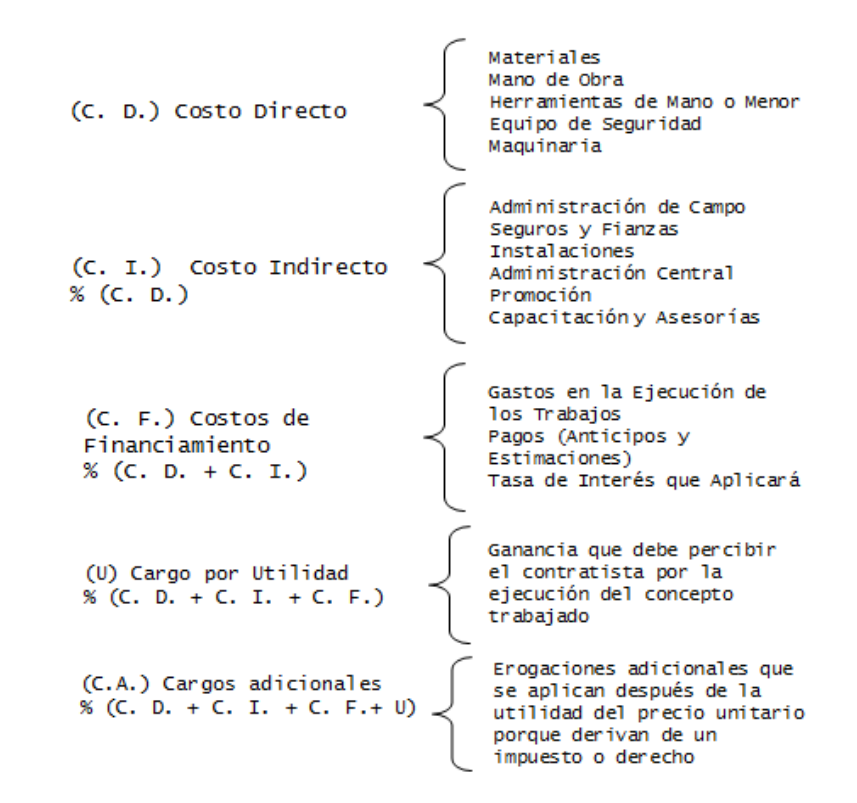

Donde:

Materiales. Corresponde a las erogaciones que hace "el contratista" para adquirir o ⋗ producir todos los materiales necesarios para la correcta ejecución del concepto de trabajo, que cumpla con las normas de construcción y especificaciones de "la dependencia o entidad" con excepción de los considerados en cargos por maquinaria, los materiales podrán ser permanentes o temporales.

$$
M = Pm * C
$$

×

Costos **Directos** 

$$
Mo=\frac{Sr}{R}
$$

⋗ Herramienta de Mano. Corresponde al consumo por desgaste de herramienta de mano útil en la ejecución del trabajo.

$$
Hm = Kh * Mo
$$

Equipo de Seguridad. Corresponde al equipo necesario para la protección personal del trabajador para ejecutar el concepto de trabajo.

$$
Es=Ks*Mo
$$

Maquinaria. Deriva del uso correcto de las máquinas consideradas como nuevas y que ⋗ sean las adecuadas y necesarias para la ejecución del concepto de trabajo.

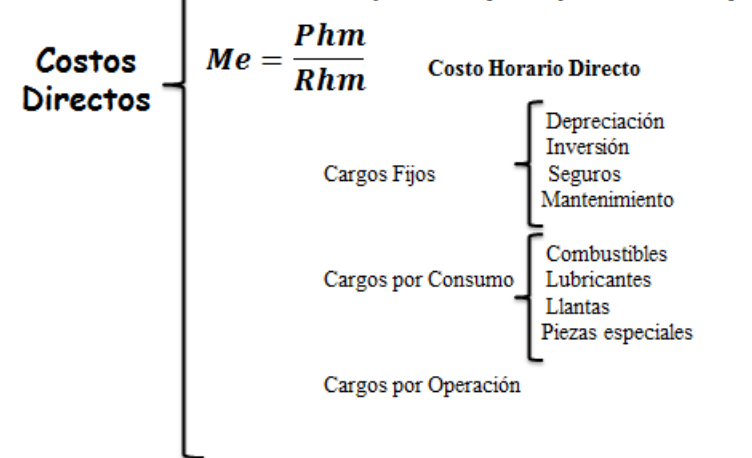

Así mismo, el análisis de precio unitario típico es:

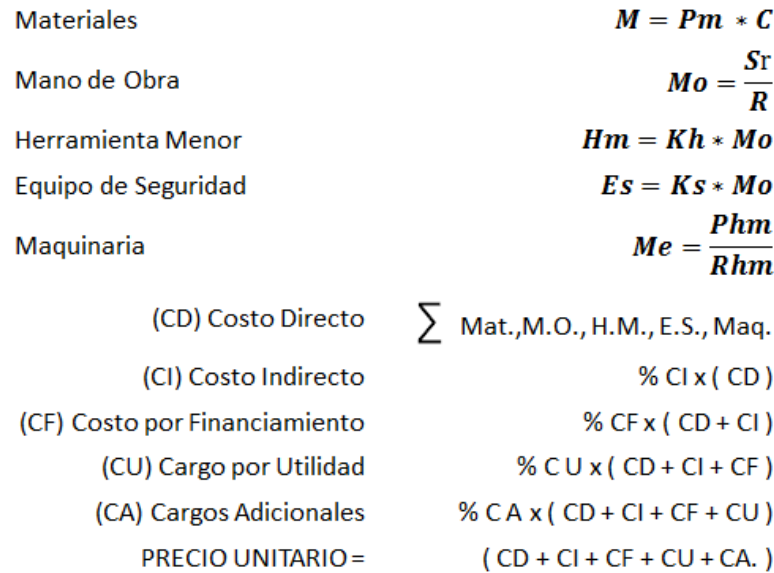

### **Realizando un Presupuesto**

Veamos un ejemplo práctico de un catálogo de conceptos.

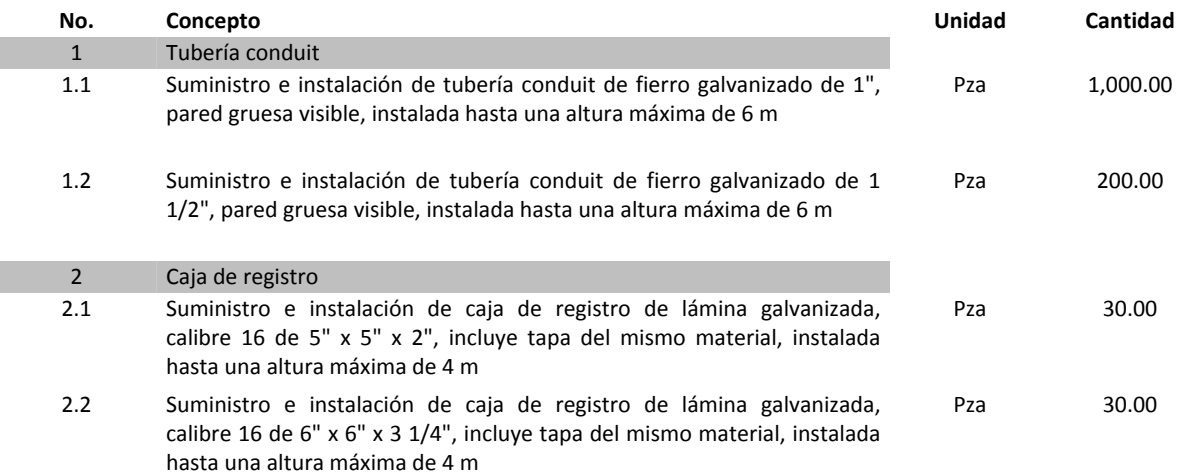

Primero necesitamos conocer el costo de cada material necesario, realizaremos por fines prácticos los análisis en forma sencilla, esto es sin adentrarnos en los alcances particulares al cien por ciento.

La obra se realizará en un plazo de 2 meses con un avance del 40% en el primer mes y del 60% en el segundo, se ejecutará en Cd. del Carmen pero los materiales los adquirimos puestos en Veracruz, Veracruz por lo que tendremos un costo de envío al lugar de los trabajos.

Buscamos los precios y obtenemos la cotización siguiente:

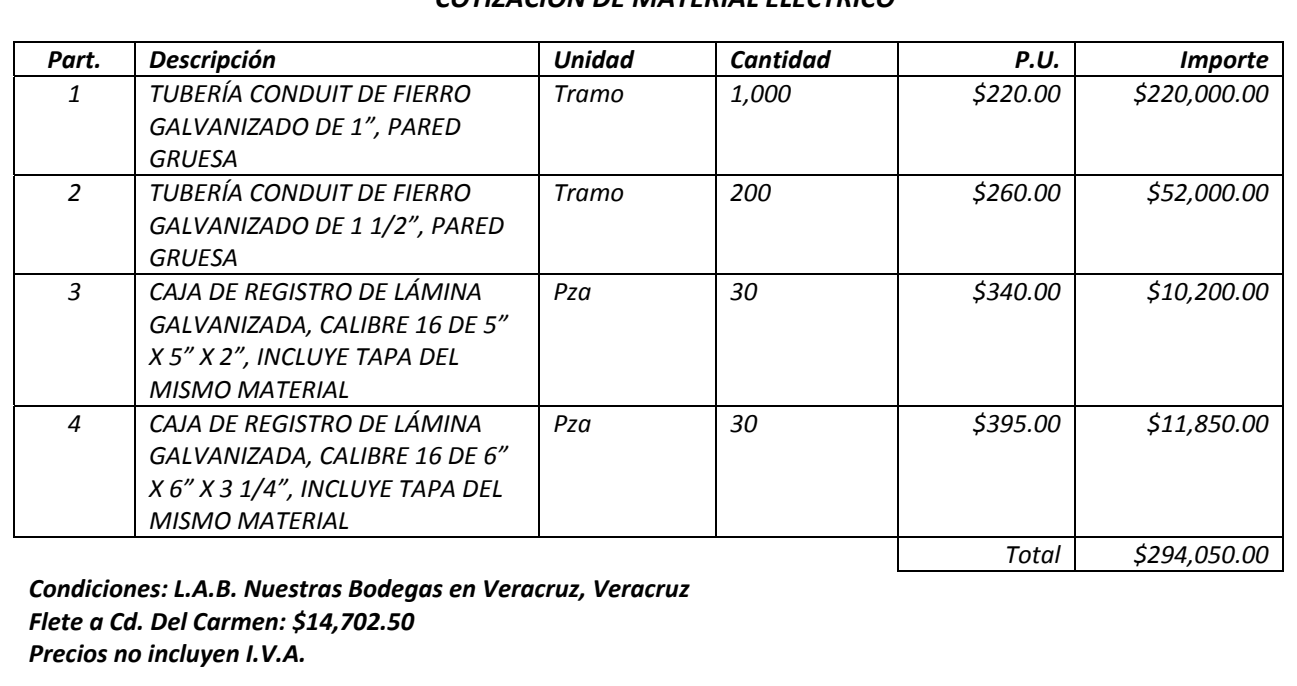

#### *COTIZACIÓN DE MATERIAL ELÉCTRICO*

Como el costo de los materiales deben ser puestos en sitio debemos obtener cual es el costo unitario real de cada material, podemos obtenerlo de varias formas pero una de ellas sería obtener el porcentaje de aumento que representa para cada material mediante la fórmula:

%incremento =  $\frac{$14,702.50}{$294,050.00}x100 =$  **5.00**%

Por lo que obtuvimos, necesitamos incrementar el 5% a cada material para tener su precio puesto en obra.

Ahora realizamos el costo directo de cada partida iniciando con los materiales. Definimos que solo necesitamos la tubería para esta partida, posteriormente colocamos la cuadrilla tipo siendo para un electricista con un ayudante y la fracción correspondiente del cabo y por la altura únicamente necesitamos los andamios. El Salario real lo calculamos de acuerdo a lo indicado en la sección correspondiente así como el costo horario del andamio.

Definimos el rendimiento del personal para cada partida, en el primer caso sería 6 pza/jor, por lo que el equipo debe de tener al dividir 6/8 sería 0.75 pza/hr.

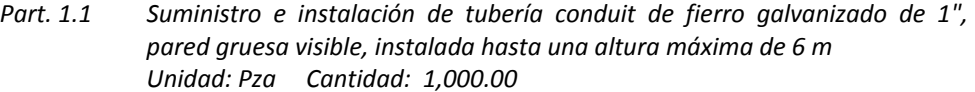

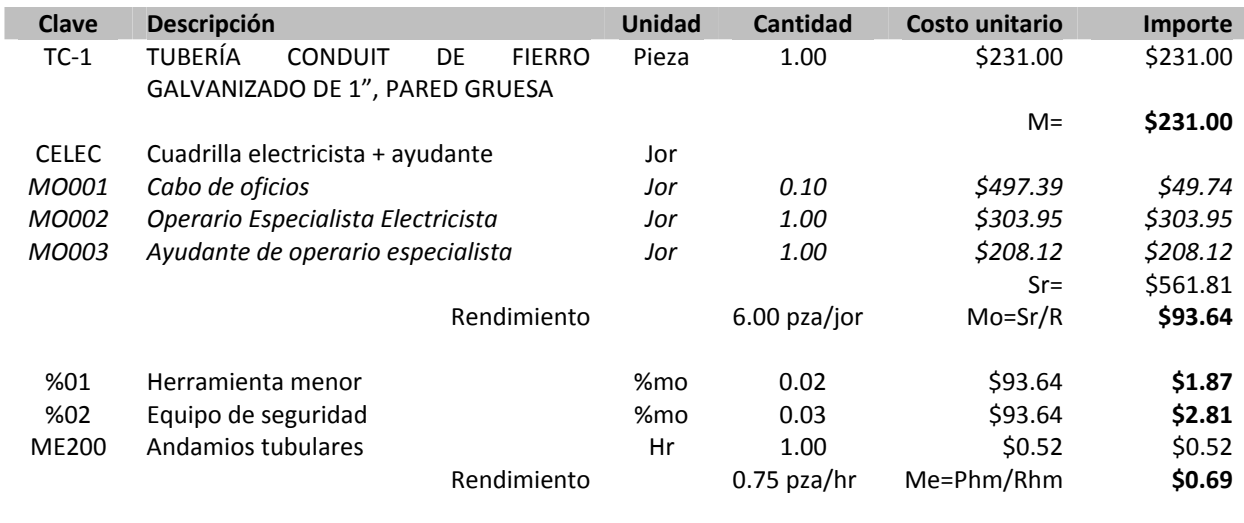

C.D.=∑M+Mo+Hm+Es+Me= **\$330.70**

Este sería el costo directo de la partida 1.1.

El mismo análisis sería para cada partida pero variando el material y podemos variar el rendimiento en la partida 1.2 a 5 pza/jor y para las partidas 2.1 y 2.2 rendimientos de 10 pza/jor. Recordemos incrementar el costo de los materiales en un 5.00% para que obtengamos el costo directo de cada partida.

Una vez obtenido el cálculo de costo directo de cada partida, estos costos se multiplican por la cantidad solicitada en el catálogo de conceptos para poder obtener el costo directo total de la obra y con eso proceder al cálculo de cada porcentaje de sobrecosto de la forma indicada en cada uno de ellos anteriormente, desde luego habiendo realizado previamente el programa de obra para tener las erogaciones mensuales y el plazo total de la obra.

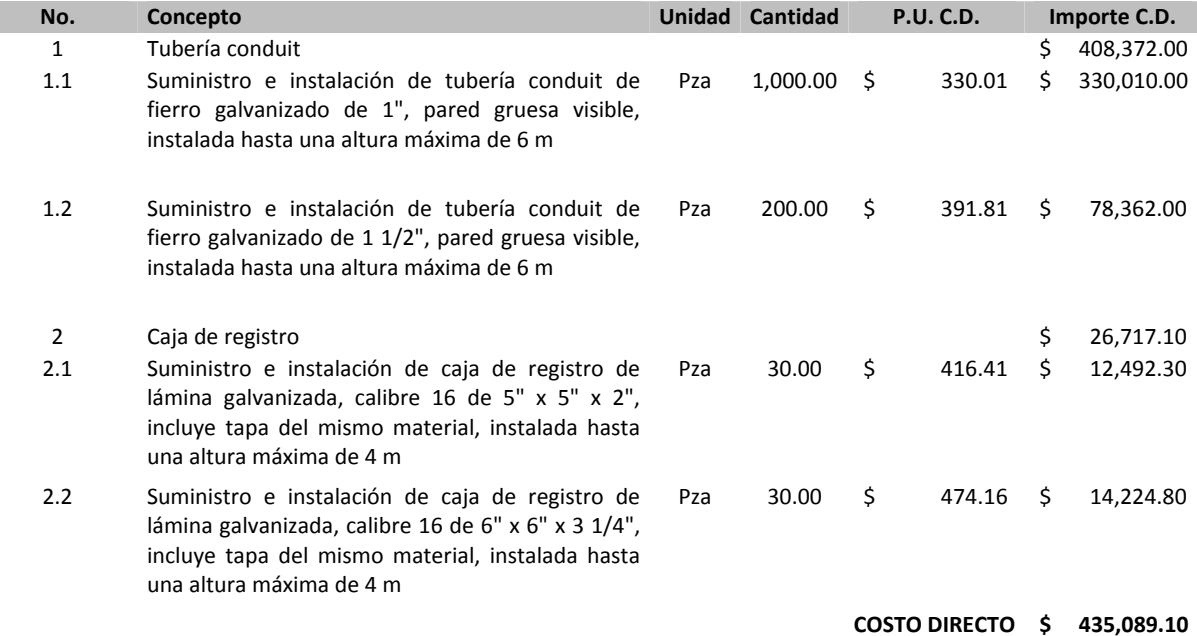

Si calculamos los costos indirectos de los dos meses y nos da un total de \$43,508.91, obtenemos al dividir este monto entre el costo directo que el porcentaje de indirectos es:

$$
\%ind. = \frac{\$43,508.91}{\$435,089.10} \times 100 = 10.00\%
$$

Ese porcentaje ahora lo aplicamos a cada partida para obtener el importe a costo directo + indirecto quedando de la siguiente manera:

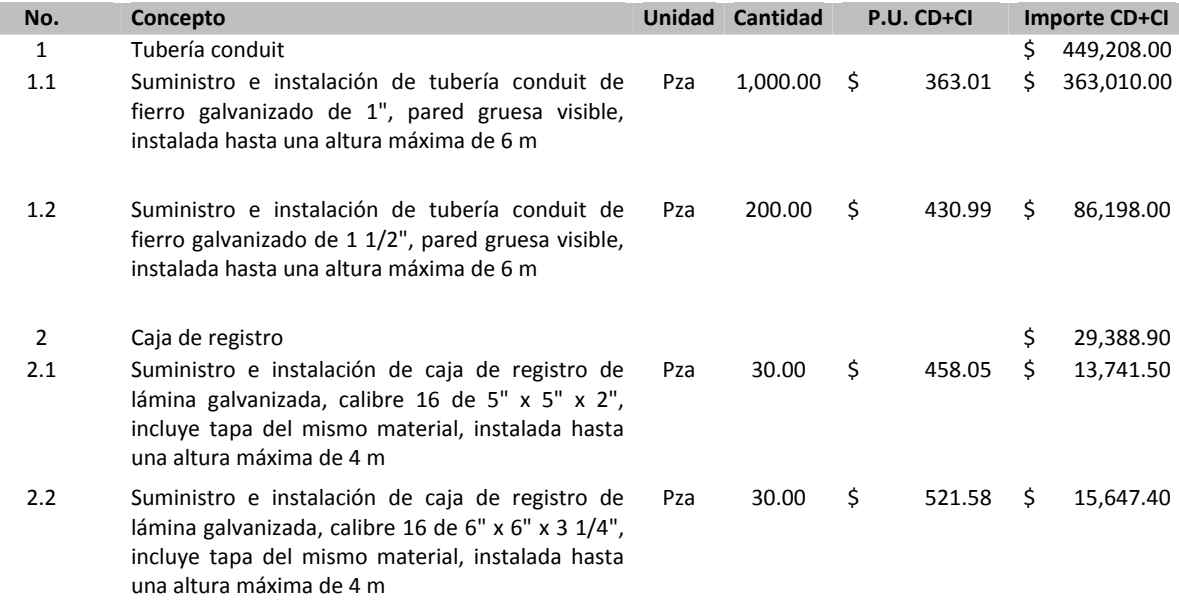

**COSTO DIRECTO + COSTO INDIRECTO \$ 478,596.90** 

Recordemos que el financiamiento se calcula en base a las estimaciones mensuales pero a precio de venta, por lo que sería recomendable colocar los porcentajes que conocemos de utilidad y cargos adicionales para no tener que realizar muchos cálculos. Así mismo empezaremos colocando un 1.00% al financiamiento para no tener que hacer varias iteraciones entre las estimaciones y el precio de venta.

Si colocamos 1.00% de financiamiento, 10% de utilidad y 0.50% de cargos adicionales obtenemos:

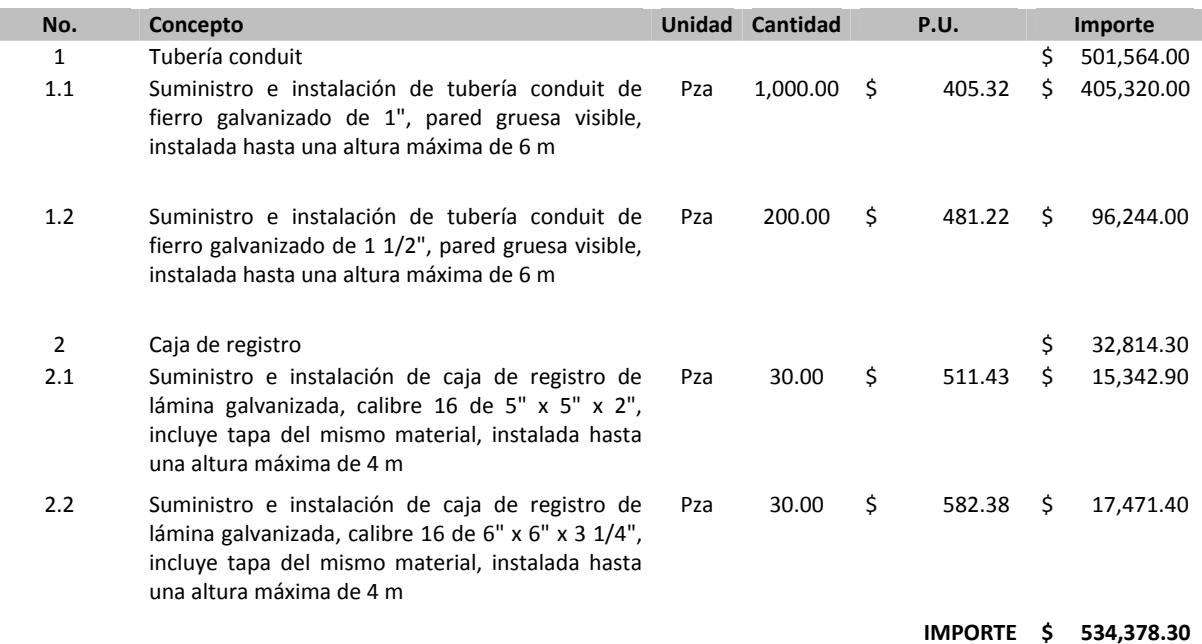

r.

Puesto que fijamos el programa de obra con el 40% en el mes 1 y 60% en el dos, podemos obtener las estimaciones mensuales, así como las erogaciones.

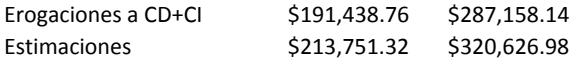

Por la tasa de interés mensual de 0.40% (de 4.81% / 12) tenemos el siguiente flujo de caja:

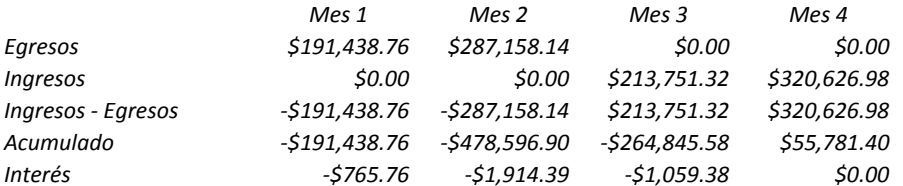

La suma de los intereses se dividen entre el costo directo + costo indirecto y obtenemos:

$$
\%fin = \frac{\$3,739.52}{\$478,596.90} \times 100 = 0.78\%
$$

Este porcentaje ahora lo sustituimos en el que usamos del 1% por el nuevo obtenido 0.78% para obtener un nuevo precio de venta y nuevas estimaciones mensuales, el precio de venta resultante sería de \$533,208.90 quedando ahora:

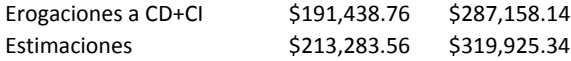

El nuevo flujo de caja sería:

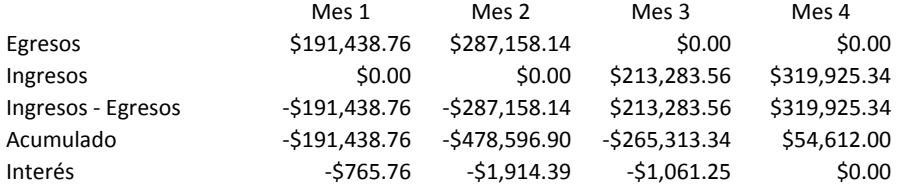

Ahora el porcentaje de financiamiento se obtiene:

$$
\%fin = \frac{\$3,739.52}{\$478,596.90} \times 100 = \mathbf{0.78}
$$

Como vemos es el mismo que obtuvimos anteriormente, por lo que ese es el porcentaje final de financiamiento.

El precio de venta de nuestra propuesta sería entonces ya con todos los porcentajes cuadrados:

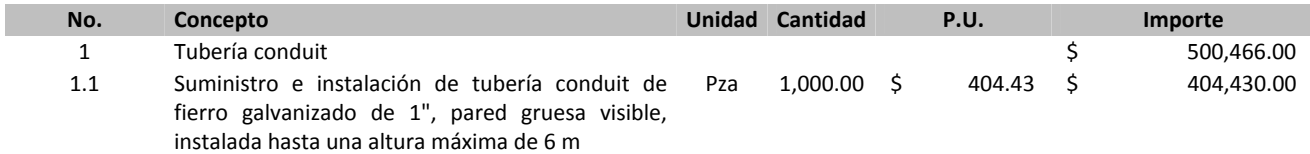

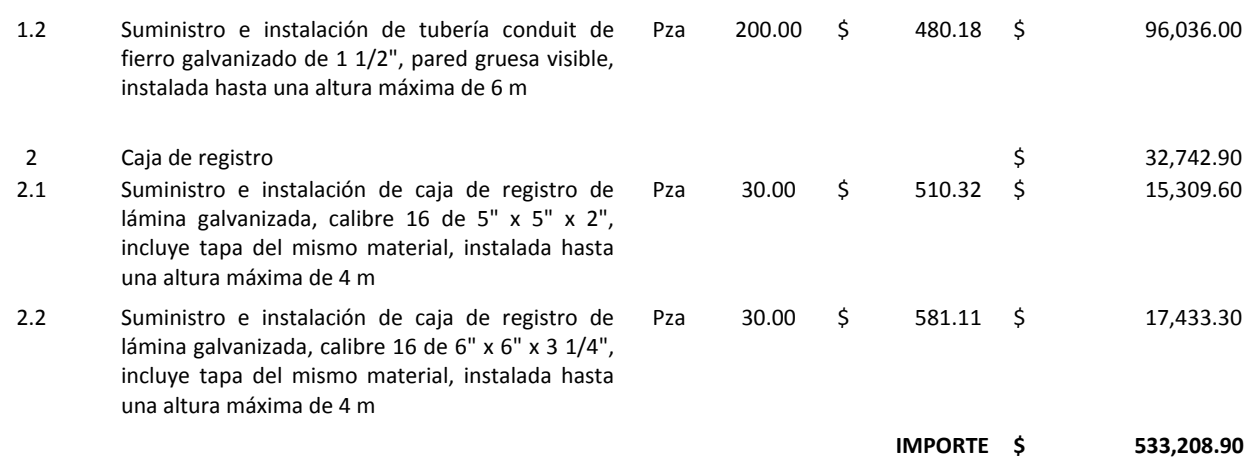

Ahora solo faltaría obtener los reportes o anexos que nos solicita la dependencia o entidad para presentar nuestra propuesta.

### **Anexos económicos**

Dependiendo de los formatos que nos soliciten las dependencias, son los que tendremos que presentar. Es importante siempre leer las bases para determinar lo que tenemos que presentar y evitar posibles descalificaciones.

Algunos casos típicos son:

- $\checkmark$  Análisis de los precios unitarios de los conceptos de trabajo
- $\checkmark$  Listado de materiales y equipo de instalación permanente
- $\checkmark$  Listado de la mano de obra a utilizarse
- $\checkmark$  Cálculo del Factor de Salario Real
- $\checkmark$  Listado de la maquinaria y equipo de construcción
- $\checkmark$  Cálculo de Costos Horarios
- Catálogo de Conceptos
- $\checkmark$  Cálculo de Indirectos, Financiamiento y Utilidad
- $\checkmark$  Programa de obra y montos
- $\checkmark$  Programa de suministros

De acuerdo a la dependencia será el nombre que tenga el formato a presentar tales como para Pemex Refinación podrían solicitar en la propuesta económica:

#### Sección III: Requisitos de la propuesta. Parte II.- Contenido de la Parte Económica:

- **DE-1** Catálogo de Conceptos de Trabajo, Unidades de Medición, Cantidades de Obra y Precios unitarios, "ANEXO C".
- **DE-2** Programa de montos calendarizado de la ejecución de los Trabajos expresados en un Diagrama de Gantt.
- **DE-3** Programa calendarizado de erogaciones mensuales del licitante por concepto de personal directivo, técnico, administrativo, encargados de la dirección, administración y supervisión de los trabajos, así como el personal de vigilancia y seguridad e higiene.
- **DE-4** Relación de los materiales y equipos de instalación permanente que intervienen en la ejecución de los trabajos.
- DE-5 Relación de la mano de obra que intervienen directamente en la ejecución de los trabajos.
- **DE-6** Relación de la maquinaria y/o equipo de construcción que intervienen directamente en la ejecución de los trabajos.
- DE-7 Análisis de los costos indirectos.
- DE-8 Cargo por Financiamiento
- DE-9 Cargo por Utilidad y Cargos Adicionales
- **DE-10** Análisis de Precios Unitarios

### **Información útil para análisis de precios unitarios**

A continuación les presentamos diversas tablas las cuales pueden ser usadas para los cálculos de los precios unitarios, tales como proporciones y tablas de pesos y medidas.

Esta información y mucha más la puede encontrar también en nuestra colección de Herramientas para analistas de la cual puede obtener información en nuestro sitio en www.ingenieriacostos.com

### **Proporcionamientos para la Elaboración del Concreto en Obra**

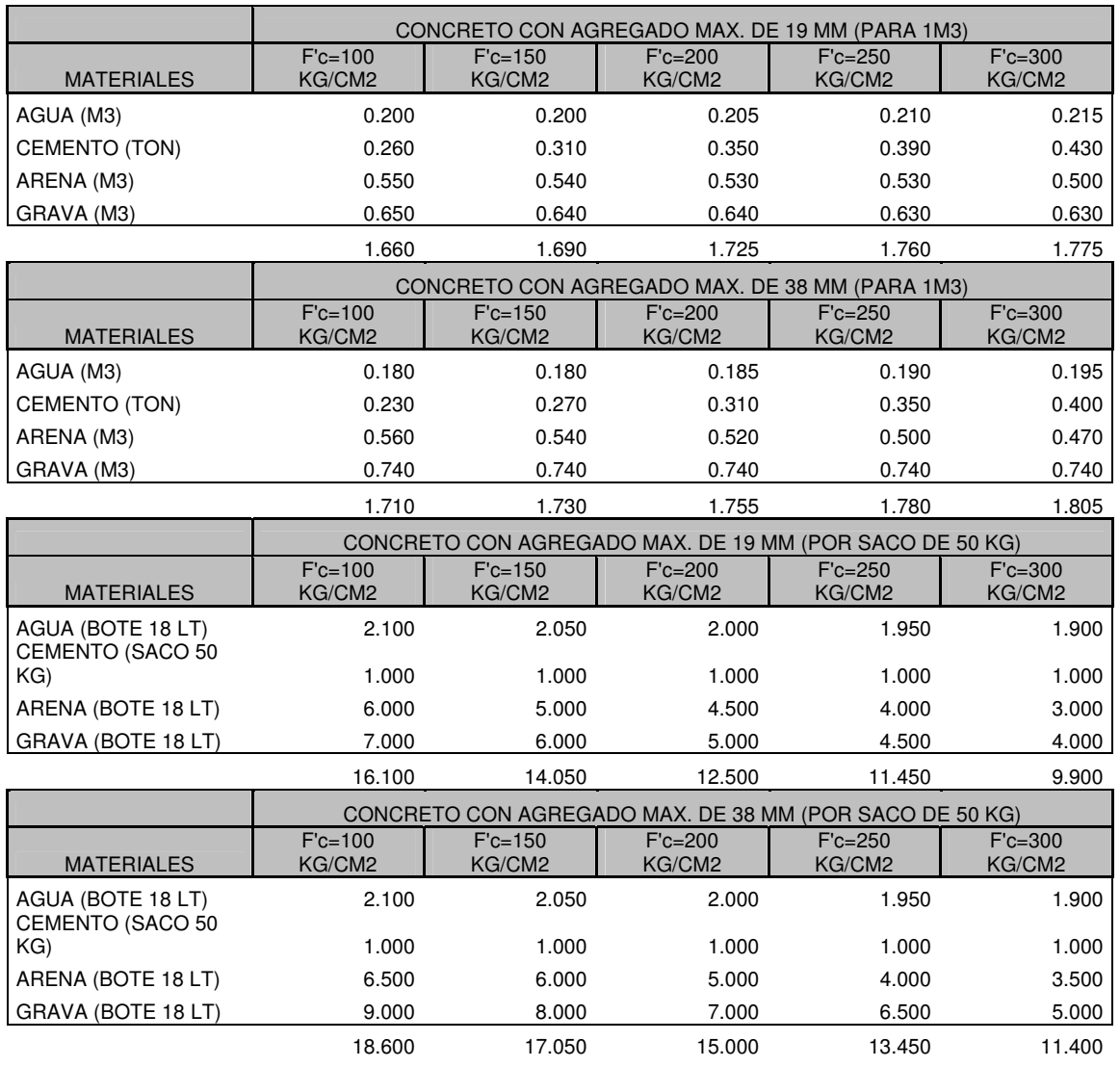

### **Equivalencia entre normas:**

f'c= *1 Mpa= 10.19716 Kg/cm2* 

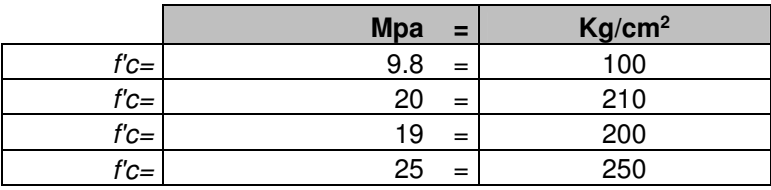

### **De acuerdo a tablas de Pemex**

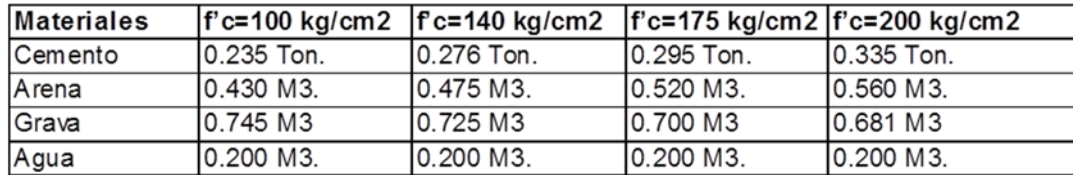

### **Morteros**

#### **CEMENTO-ARENA**

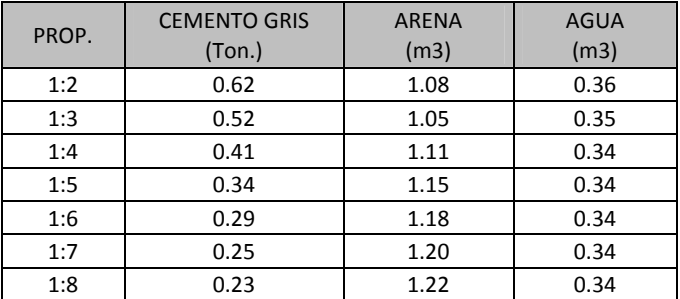

#### **CEMENTO-CAL-ARENA**

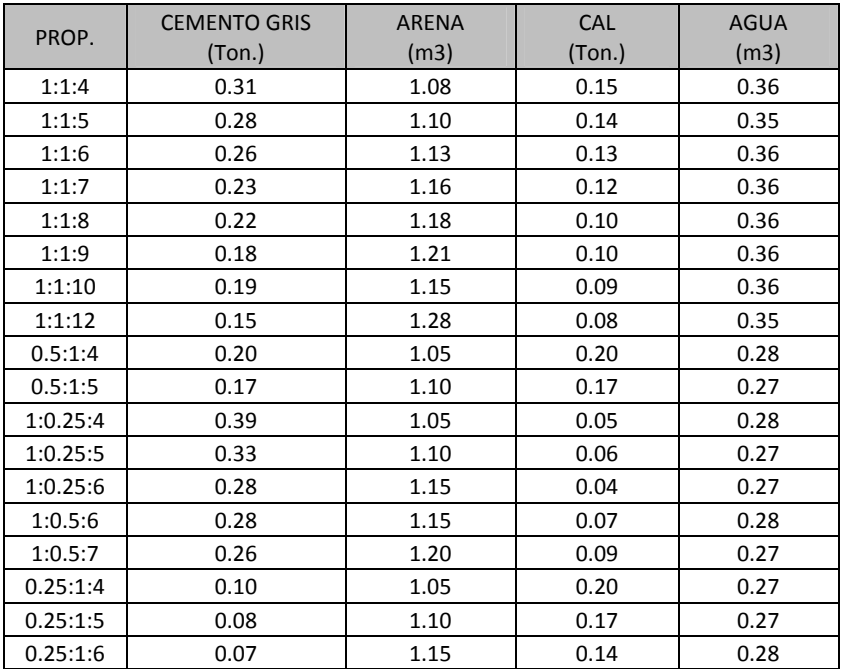

#### **CAL-ARENA**

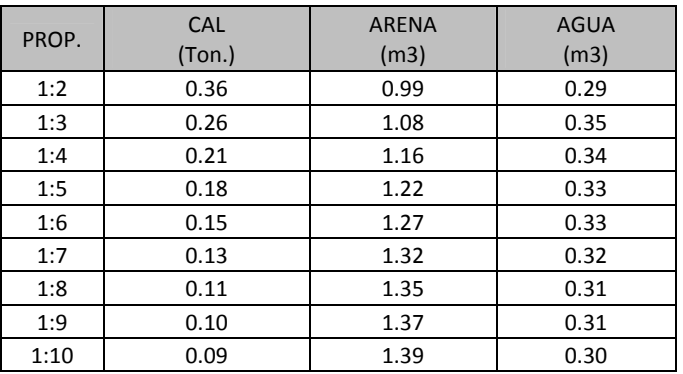

### **Pesos de Perfiles de Acero al Carbón**

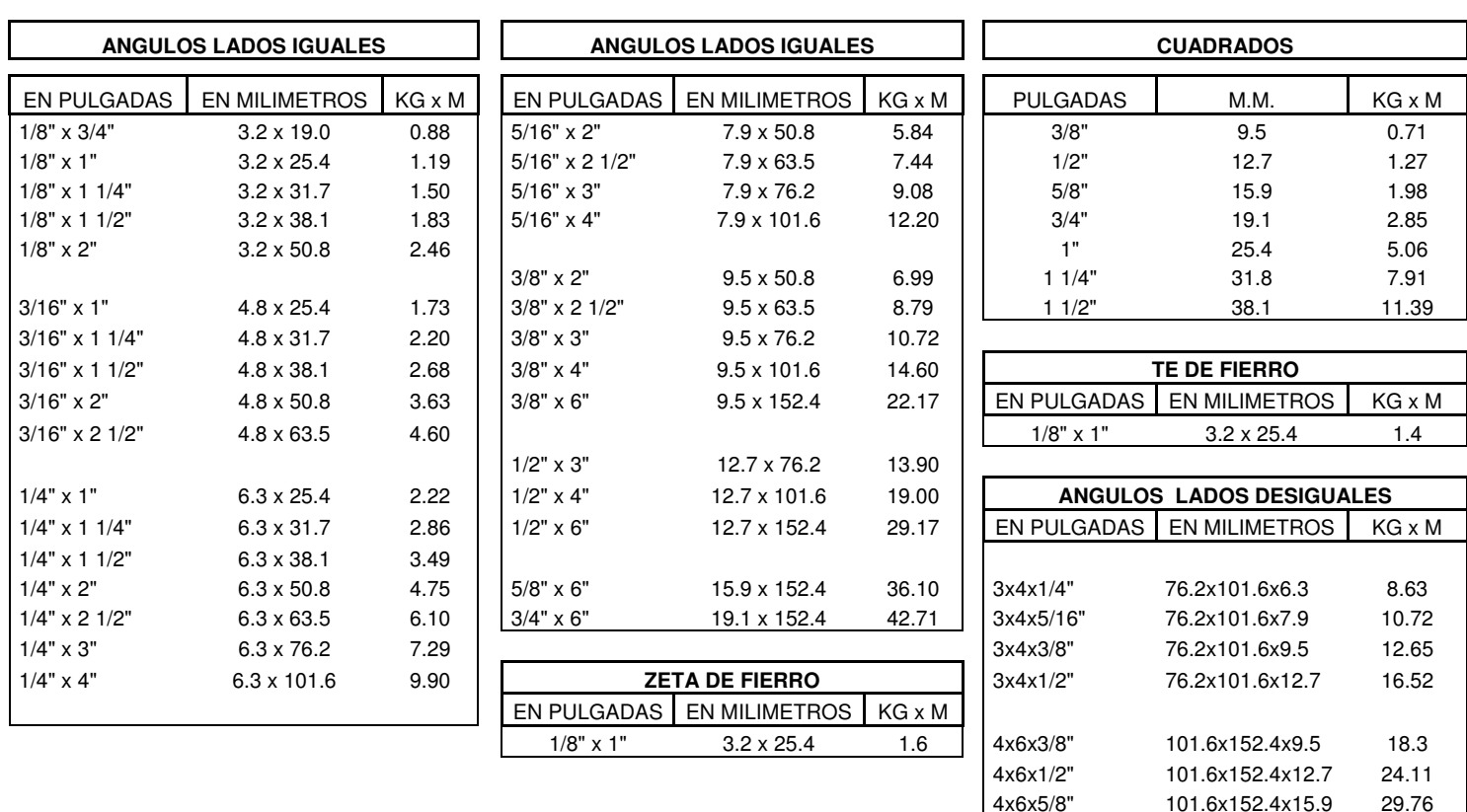

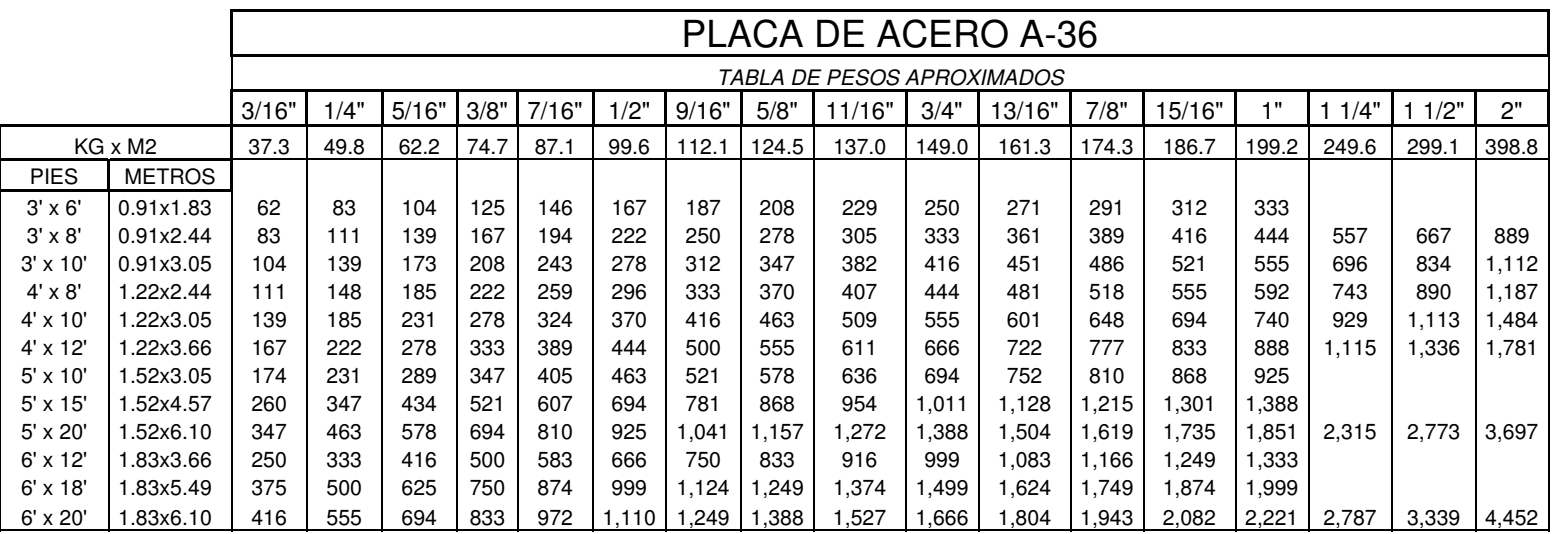

4x6x5/8" 101.6x152.4x15.9 29.76

4x6x3/4" 101.6x152.4x19.1 35.12

п

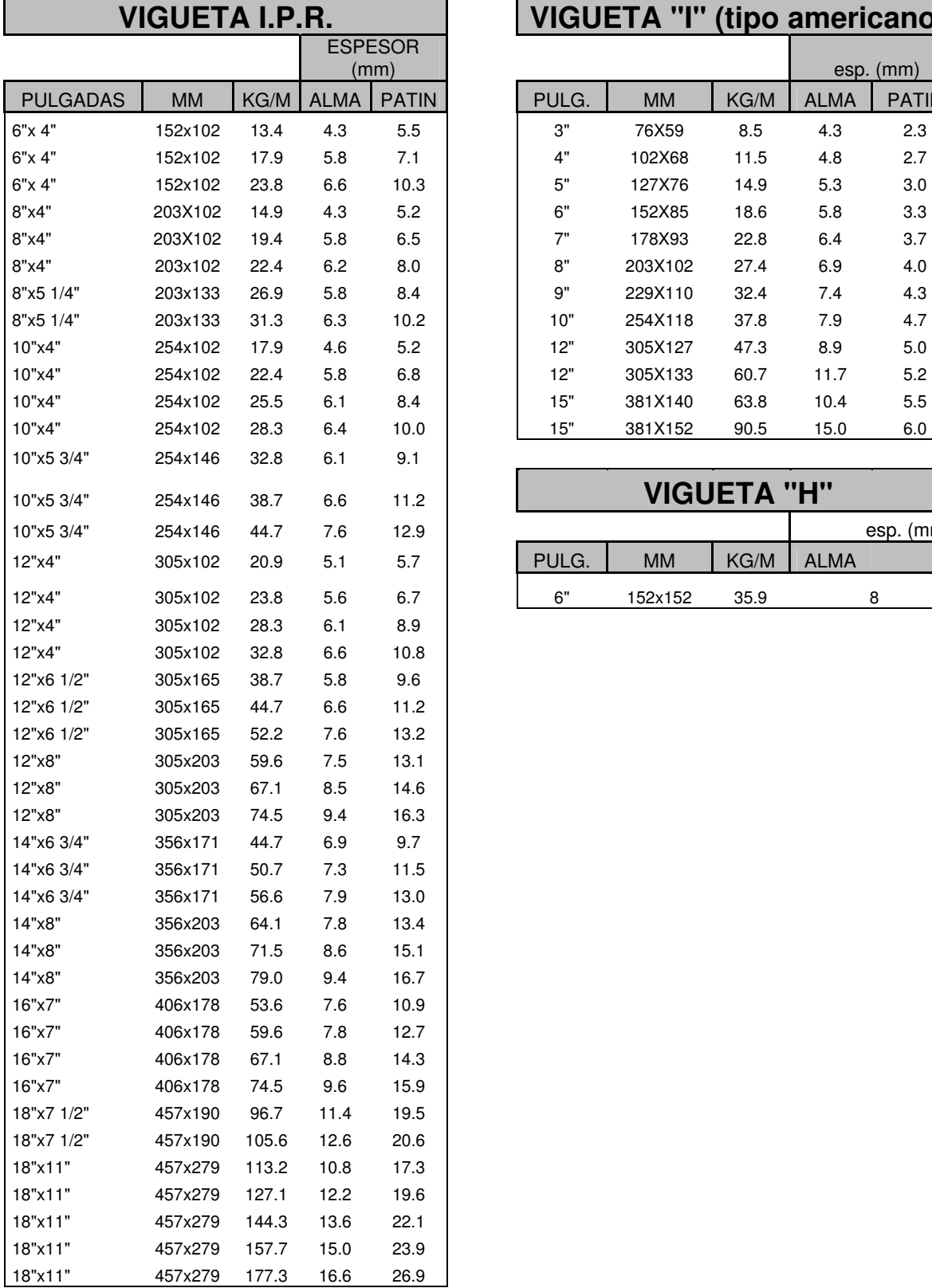

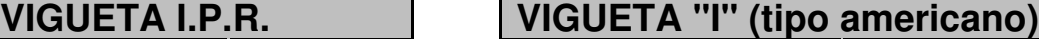

÷

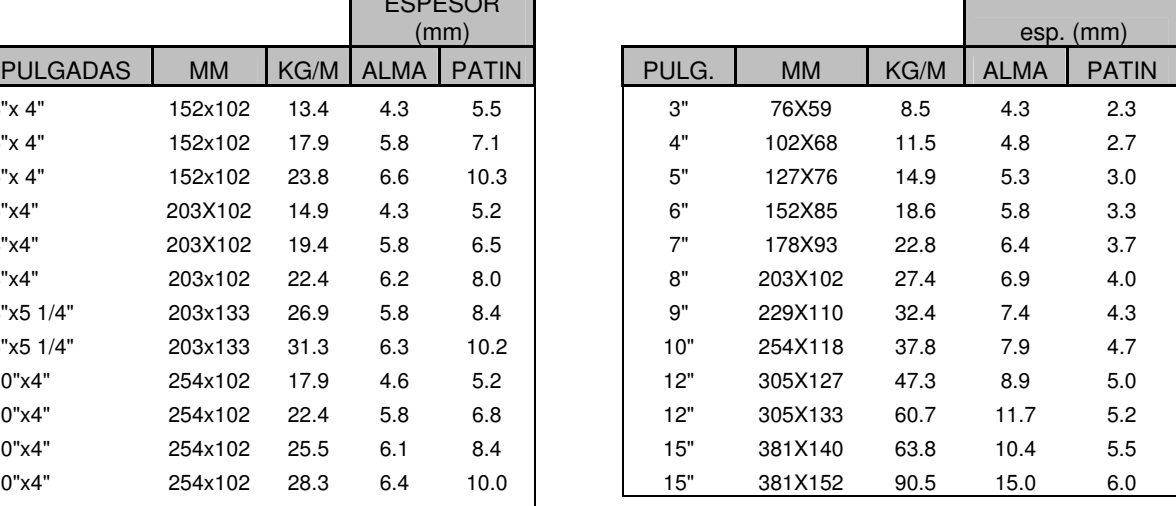

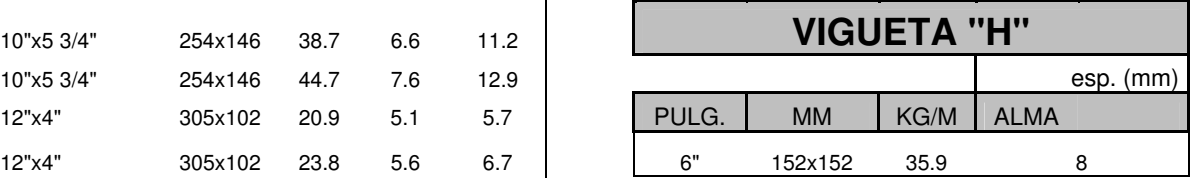

# **CANAL C.P.S**

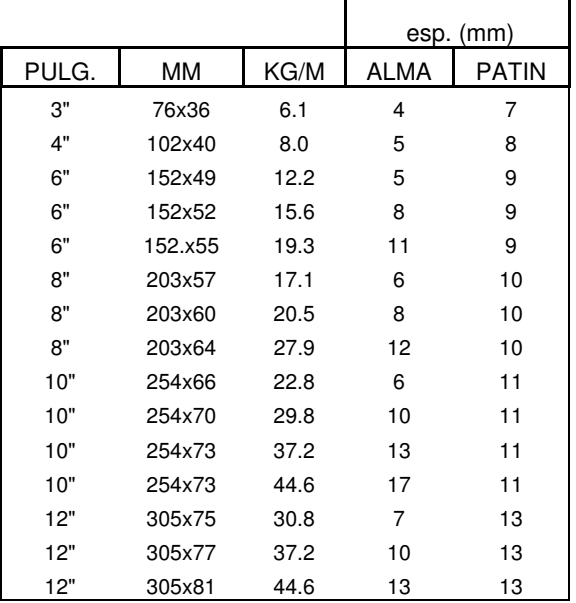

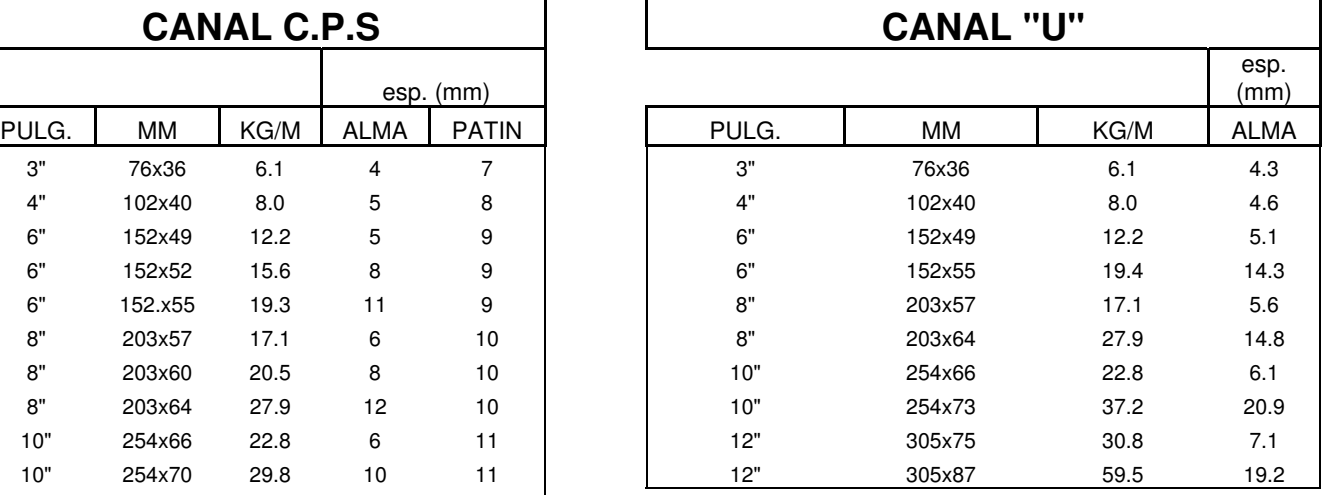

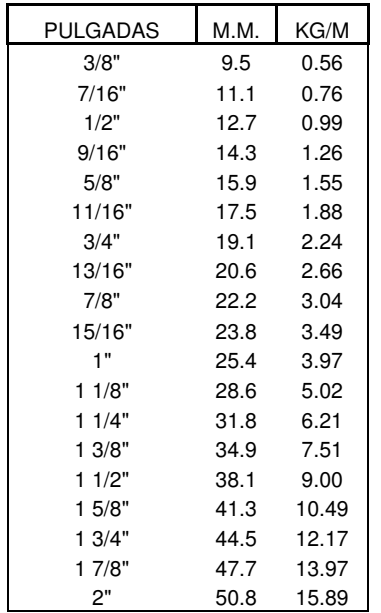

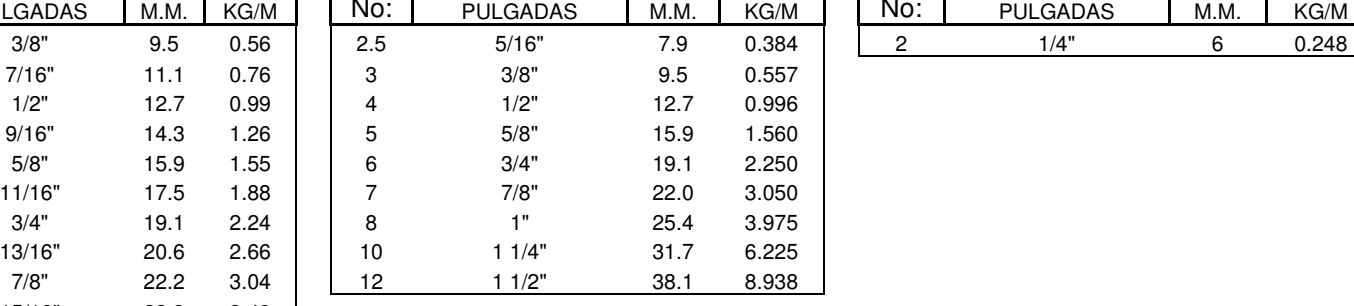

### REDONDOS | | VARILLA CORRUGADA | | ALAMBRON

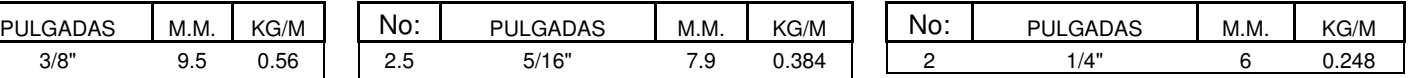

## **Especificación de Tubería de Acero**

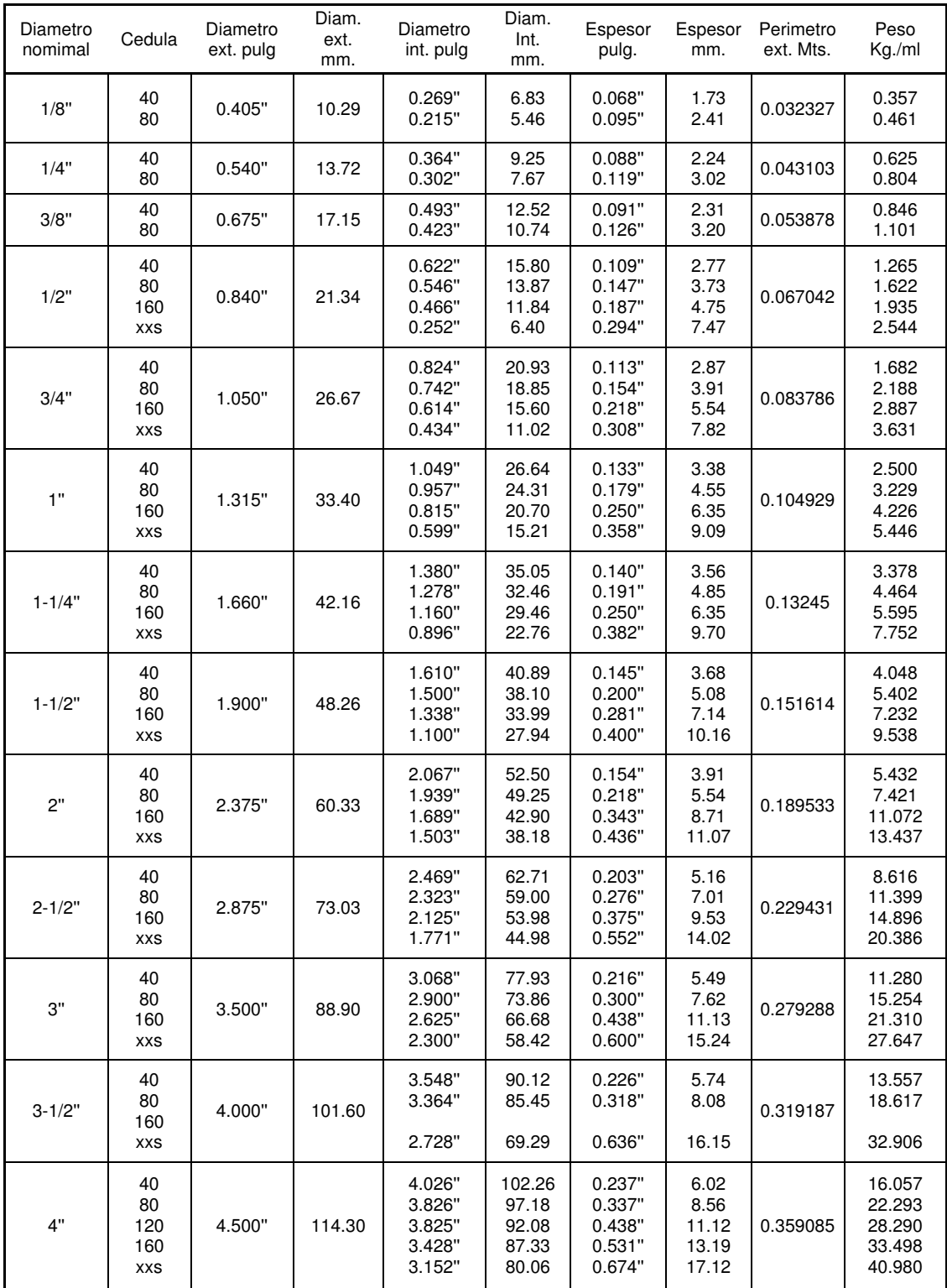

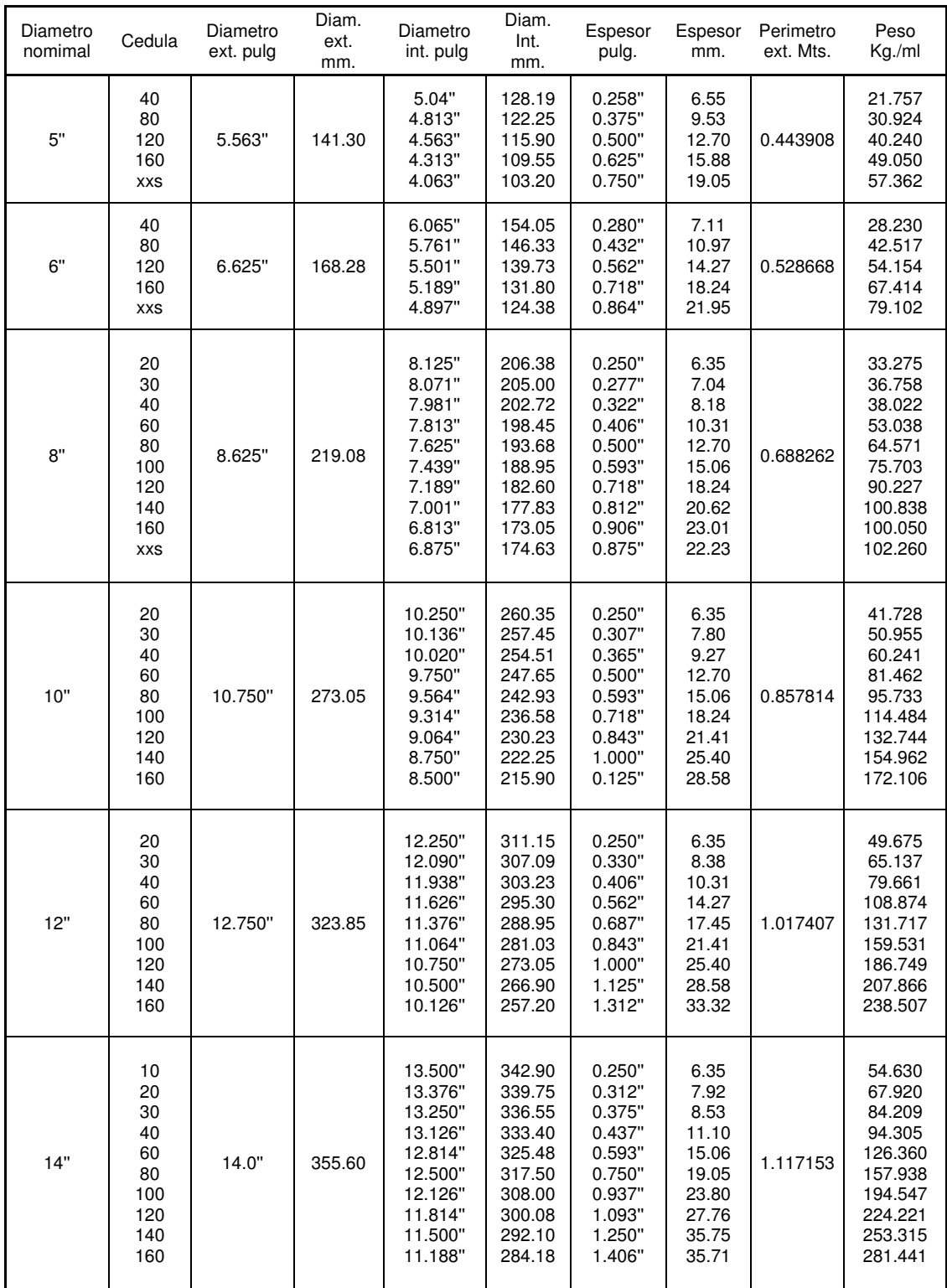

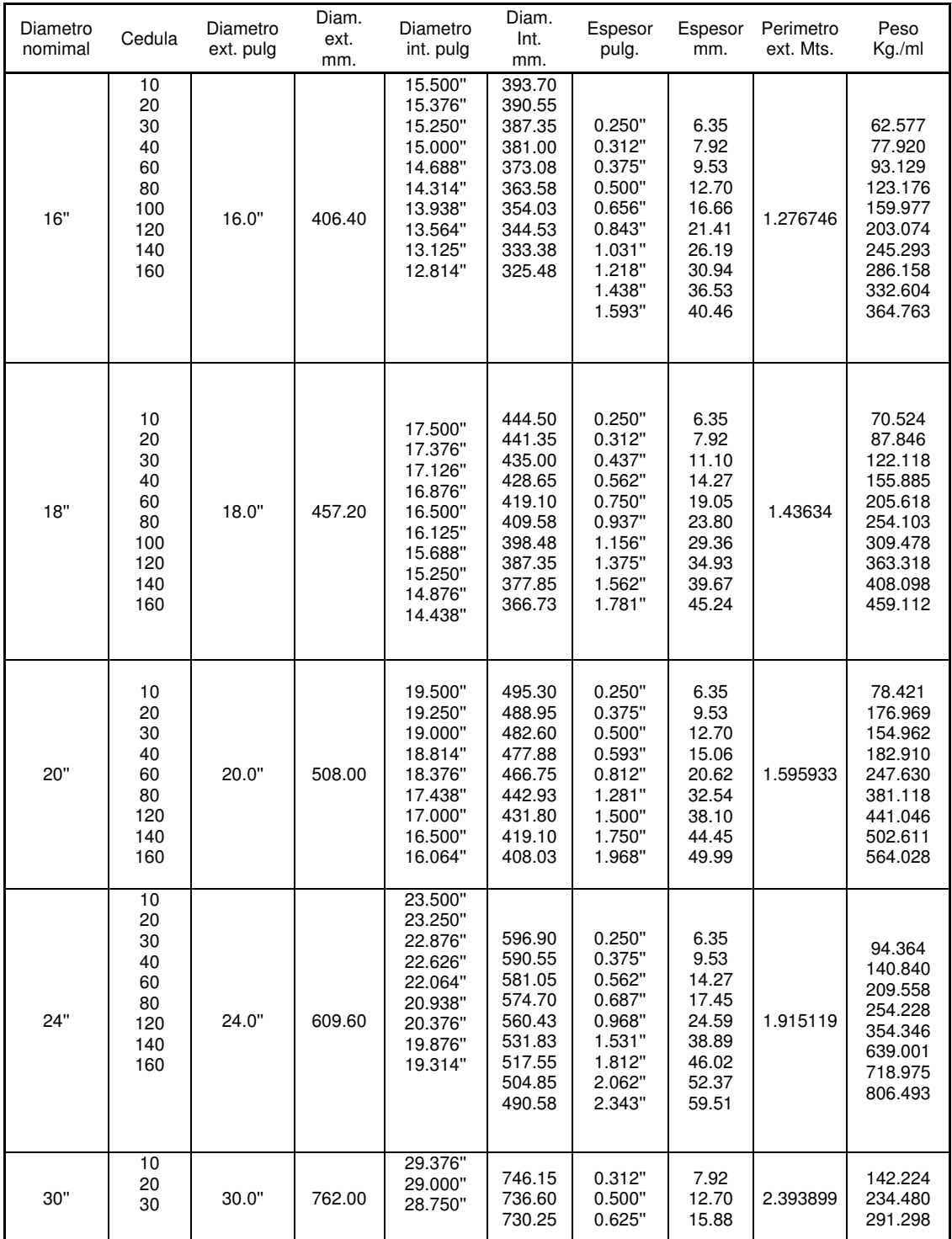

### **Índice**

#### **A**

Analizando de acuerdo al Reglamento, 7 Art. 190 - Mano de obra, 12 Art. 193 - Materiales, 10 Art. 194 - Equipos, 20 Art. 196 - Depreciación, 21 Art. 197 - Inversión, 21 Art. 198 - Seguros, 22 Art. 199 - Mantenimiento, 22 Art. 201 - Combustibles, 23 Art. 203 - Lubricantes, 23 Art. 205 - Piezas especiales, 24 Art. 206 - Operación, 24 Art. 207 - Herramienta menor, 19 Art. 209 - Equipo de seguridad, 19

#### **C**

Cálculo de factores de sobrecosto, 32 Cargos Adicionales Calculando, 40 Cargos fijos Depreciación, 21 Inversión, 21 Mantenimiento, 22 Seguros, 22 Cargos fijos de equipos, 21

#### **I**

Impresión Anexos, 49 Indirectos Calculando el Indirecto, 33 Insumos Equipo de seguridad, 19 Equipos, 20 Herramienta menor, 19 Mano de obra, 11 Materiales, 9

### **P**

Programa de obra, 31 Campana de Gauss, 31 Programación de montos, 31 Vínculos entre actividades, 32

#### **T**

Tasa de interes TIIE y CPP, 22

#### **U**

Uso de TIIE o CPP, 22 Utilidad Calculando, 40

### **F**

Financiamiento Calculando el Financiamiento, 37

### **Bibliografía**

Ley de Obras Públicas y Servicios Relacionados con las Mismas, Reformada el 09/04/2012

Reglamento de la Ley de Obras Públicas y Servicios Relacionados con las Mismas Modificada el 28/07/2010

Ley del Instituto Mexicano del Seguro Social y su Reglamento

Ley Federal del Trabajo

El abc del Analista de Precios Unitarios *Carlos Antonio Velazco Serrano Ed. Ciencia y Cultura, S.A. - Primera Edición* 

# Ingeniería de Costos Especializada de México

Quetzalpan 761B Fracc. Los Torrentes Cel: 229 258 0908 y 229 105 0095 Correo: asistencia\_costos@outlook.com http://www.ingenieriacostos.com Veracruz, Veracruz